Joonas Saari

# OSTOLASKUPROSESSIN MUUTOS KOHDEYRITYKSESSÄ

Liiketalouden koulutusohjelma Taloushallinnon suuntautumisvaihtoehto 2018

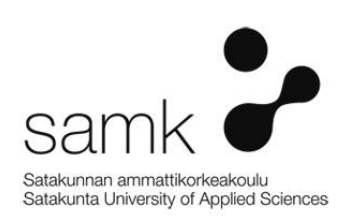

## OSTOLASKUPROSESSIN MUUTOS KOHDEYRITYKSESSÄ

Saari, Joonas Satakunnan ammattikorkeakoulu Liiketalouden koulutusohjelma Toukokuu 2018 Sivumäärä: 52 Liitteitä: 1

Asiasanat: ostolaskuprosessi, sähköinen taloushallinto, digitaalinen taloushallinto

\_\_\_\_\_\_\_\_\_\_\_\_\_\_\_\_\_\_\_\_\_\_\_\_\_\_\_\_\_\_\_\_\_\_\_\_\_\_\_\_\_\_\_\_\_\_\_\_\_\_\_\_\_\_\_\_\_\_\_\_\_\_\_\_\_\_\_\_

Tässä opinnäytetyössä tutkittiin ostolaskujen käsittely - prosessin muutosta kohdeyrityksessä ja -konsernissa. Tutkimuksessa selvitettiin, millainen ostolaskuprosessi oli aiemmin, millainen prosessi ostolaskuprosessin muuttaminen oli ja millainen ostolaskuprosessi on nykyään. Lisäksi tutkittiin, saavutettiinko muutoksella niitä haluttuja tavoitteita, joita kohdeyrityksellä ennen muutosta ilmeni, sekä sitä, miten ostolaskuprosessia voisi vieläkin parantaa. Tutkimus toteutettiin joulukuun 2016 ja helmikuun 2018 välisenä aikana, minkä jälkeen raportin laadinta jatkui toukokuuhun 2018.

Tutkimuksessa käytiin läpi sähköiseen taloushallintoon ja ostolaskuprosessiin liittyvää teoriaa, jolla luotiin pohja empiiriselle osiolle. Tutkimuksessa myös esiteltiin kohdeyrityksen valitsema palveluntarjoaja Basware Oyj tuotteineen lyhyesti. Tutkimuksen empiirisessä osiossa käytiin läpi kohdeyrityksen ja -konsernin vanha ostolaskuprosessi, ostolaskuprosessin muutos sekä uusi ostolaskuprosessi. Empiirisen osion lopuksi havainnollistettiin muutoksella tavoitellut säästöt ja tavoitteet ja tutkittiin, saavutettiinko nuo tavoitteet ostolaskuprosessin muutoksella. Tutkimuksen loppuun koottiin yhteenveto, jossa käytiin läpi tutkimuksen luotettavuuden tekijöitä, sekä arvioitiin tutkimusta prosessina yleensä.

Tutkimus toteutettiin laadullisena tutkimuksena, jonka lähestymistapana oli sekoitus etnografista tutkimusta sekä toimintatutkimusta. Aineisto kerättiin osallistuvaa havainnointia sekä teemahaastatteluja hyödyntäen. Teoriaosiossa hyödynnettiin talousalan kirjallisuutta sekä Baswarelta saatuja lähteitä. Toimeksiantajaa työssä ei mainittu nimeltä, vaan käytettiin nimityksiä kohdeyritys ja -konserni. Myöskään toimeksiantajan työntekijöitä ei mainittu nimeltä, vaan käytettiin heidän työnimikkeitään.

# THE CHANGE OF THE INVOICE PROCESS IN THE CASE COMPANY

Saari, Joonas Satakunnan ammattikorkeakoulu, Satakunta University of Applied Sciences Degree Programme in Business and Administration May 2018 Number of pages: 52 Appendices: 1

Keywords: invoice process, electronic accounting, digital accounting

The subject of this thesis was to examine the change of the invoice handling process in the case company and concern. In the research was examined what kind the invoice process was before, what kind of process the change of the invoice process was and what kind the invoice process is nowadays. Furthermore, in the research was examined if the change fulfilled the goals set by the case company and, what kind of suggestions there are to further improve the new invoice process. The research was carried out between December 2016 and February 2018 and the report was finished in May 2018.

\_\_\_\_\_\_\_\_\_\_\_\_\_\_\_\_\_\_\_\_\_\_\_\_\_\_\_\_\_\_\_\_\_\_\_\_\_\_\_\_\_\_\_\_\_\_\_\_\_\_\_\_\_\_\_\_\_\_\_\_\_\_\_\_\_\_\_\_

The research covered the theory related to electronic accounting and invoice process, which laid foundation for the empirical part. The case company's selected service provider, Basware Oyj was also introduced shortly in the research. The research's empirical part covered the old invoice process of the case company and -concern, the change of the invoice process and the new invoice process. At the end of the empirical part the goals and targeted savings related to the change were demonstrated and it was examined if those goals were achieved due to the change of the invoice process. A summary was composed in the latter part of the research in which the reliability matters were examined, and the research as a process in common was reviewed.

The research was executed as a qualitative research, which manner of an approach was a mix of ethnographic research and activity analysis. The material was collected using committed observation and theme interview. The theory part made use of literature of the finance field and resources given by Basware. The principal of the research was not mentioned by name, instead the designations case company and -concern were used. Also, the staff of the principal wasn´t mentioned by their names so they are mentioned using their job titles.

# **SISÄLLYS**

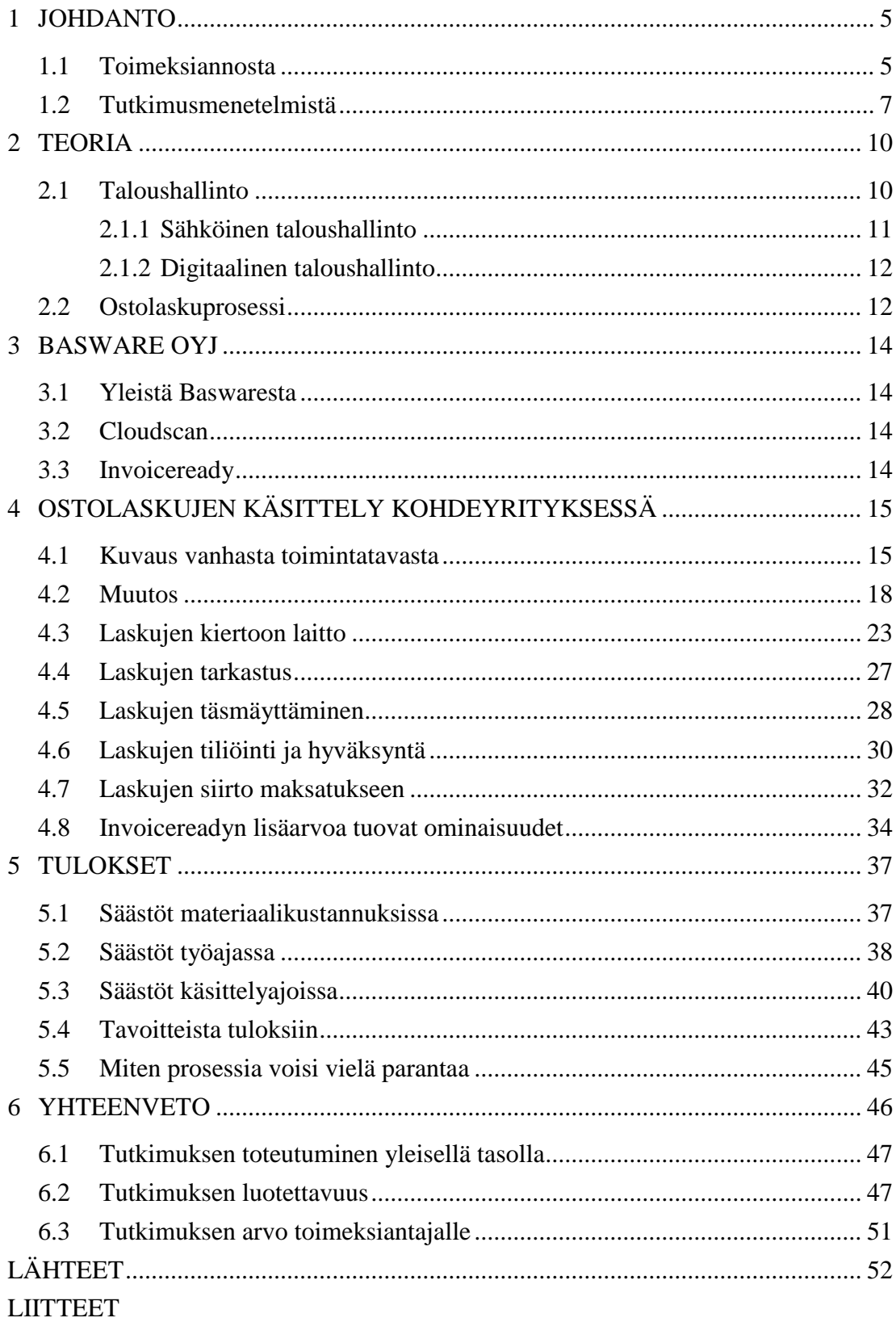

# 1 JOHDANTO

Ostolaskujen käsittely on yksi talousosaston eniten aikaa vaativista työvaiheista (Lahti & Salminen 2008, 48). Tämän tutkimuksen aiheena on selvittää, millainen ostolaskuprosessi on, miten sitä on muutettu ja miten sitä voisi vielä parantaa kohdeyrityksessä. Tutkimuksen empiirinen osuus pohjautuu tutkijan omiin kokemuksiin ostolaskuprosessista, sekä muiden työntekijöiden kanssa käydyissä keskusteluissa ilmi tulleisiin seikkoihin. Tutkimuksen teoreettisessa osuudessa käydään läpi ostolaskuprosessia yleisesti, sekä taloushallintoa ja sen kehittyneitä muotoja: sähköistä taloushallintoa sekä digitaalista taloushallintoa. Tutkimuksessa sivutaan myös aiempia ostolaskuprosessia käsitteleviä tutkimuksia.

Toimeksiantajan toiveesta tutkimus tehdään anonyymisti, joten toimeksiantajasta puhutaan vain kohdeyrityksenä sekä -konsernina. Näin myös tutkimukseen osallistunut henkilöstö kuvataan toiminimikkeillään, eikä työntekijöiden oikeita nimiä mainita.

Tutkimuksen tulosten tulisi antaa toimeksiantajalle tietoa ostolaskuprosessin muutoksen onnistumisesta, sekä mahdollisia kehitysehdotuksia, joilla prosessia voisi vielä parantaa. Tutkimuksesta voi olla myös hyötyä sellaisille lukijoille, jotka miettivät ostolaskuprosessinsa tehostamista ja haluavat tietoa käytännön muutoksista ja tuloksista. Tutkimuksen tulosta ei kuitenkaan voi aukottomasti yleistää kaikille sopivaksi, vaan se perustuu ainoastaan tuloksiin kohdeyrityksessä ja -konsernissa. Näin ollen toisissa yrityksissä vastaavilla muutoksilla voidaan saada erilaisia, tästä tutkimuksesta poikkeavia tuloksia.

# 1.1 Toimeksiannosta

Tutkimuksen tarkoituksena on selvittää ostolaskujen käsittelyn kehittämisen tuloksia kohdeyrityksessä. Kohdeyritys on osa isompaa konsernia, jonka eri yritykset täydentävät toisiaan muodostaen laajempaa ja monipuolisempaa palvelua tarjoavan kokonaisuuden omalla rakentamisen toimialallaan. Tutkimuksessa pääsääntöinen painopiste on kohdeyrityksessä, sillä tutkija on itse ollut siellä töissä. Näin tutkijalla on paras

käsitys ostolaskujen käsittelystä juuri kohdeyrityksessä, vaikka hänellä myös on ymmärrystä ja kokemuksesta prosessista koko konsernin tasolla.

Kohdeyrityksessä oli jo aiemmin päätetty ostolaskuprosessin muutoksista myös konsernin osalta, joten tutkimuksessa ei keskitytä erilaisiin vaihtoehtoihin ja niiden hyödyntämiseen, vaan pelkästään valittuun uuteen toimintatapaan sekä sen palveluntarjoajaan ja palveluihin. Tutkimuksessa kuitenkin käydään vanha toimintatapa läpi, jotta lukijalle muodostuu käsitys, millainen ostolaskuprosessi kohdeyrityksessä oli, sekä syyt miksi sitä oli syytä kehittää. Vaikka tutkimuksessa keskitytäänkin erityisesti kohdeyritykseen, on muutoksen esittely myös konsernin tasolla tarpeellista, sillä osa muutoksen tuomista hyödyistä korostuvat erityisesti konsernin tasolla tapahtuvissa toiminnoissa.

Tutkittavasta aiheesta on olemassa aiempiakin tutkimuksia, mutta niissä on keskitytty lähinnä siihen, millaisilla keinoilla yritys voisi tehostaa ostolaskuprosessiaan. Tämän tutkimuksen pohjana on myös tämä sama kysymys. Verrattaessa aiempiin tutkimuksiin, joissa tutkittiin erilaisia vaihtoehtoja, ja siten tehtiin varteenotettavia kehitysehdotuksia yritykselle, tässä työssä päätös ja muutokset on jo tehty. Näin työssä voidaan aiempiin poiketen keskittyä tutkimaan ostolaskuprosessin muutoksia ja niiden tuloksia.

Ostolaskuprosessin kehityksestä on olemassa alan kirjallisuutta, sillä se on osa taloushallinnon sähköistymistä. Kohdeyrityksen muutoksen tavoitteet pohjautuvat yleisiin teoreettisiin käsityksiin, joilla ostolaskuprosessin tehostumista on kuvattu. Lisäksi tarkoituksena oli tehostaa työskentelyä ja muuttaa sitä myös mielekkäämmäksi, sillä ostolaskujen käsittely koetaan aikaa vievänä prosessina päivittäisessä työskentelyssä.

Tutkimuksen loppuvaiheessa käydään läpi yrityksen tavoitteita ja onnistuneita tuloksia. Näitä verrataan keskenään, jolloin saadaan näkemys tavoitteiden saavuttamisesta, sekä mahdollisia kehitysehdotuksia tulevaisuuteen. Tutkimuksella saadaan myös konkreettisempi vastaus kysymykselle, oliko ostolaskuprosessin muutos ja sen tulokset sellaiset, kun sen tavoitteet olivat.

# 1.2 Tutkimusmenetelmistä

"Tutkimuksessa on oltava tutkimusongelma, joka ratkaistaan erilaisilla tutkimusmenetelmillä." Tutkimusongelman ratkaisua varten on olemassa eri menetelmiä, tutkimusotteita, joiden valinta määrittelee tutkimusongelman ratkaisun lähestymistavan. Lähestymistapa pitää sisällään aineiston keruun, analysoinnin, tulkinnan ja luotettavuuden varmistamisen menetelmät. (Kananen 2017, 38.)

Karkeasti tutkimusotteiden jako perustuu laadulliseen (kvalitatiivinen) ja määrälliseen (kvantitatiivinen) tutkimusotteeseen. Edellä mainittuja tutkimusotteita voi myös yhdistellä, jolloin saadaan monimenetelmäisiä tutkimusyhdistelmiä. Tällaisia yhdistelmiä ovat esimerkiksi case-, kehittämis- ja toimintatutkimus. "Laadullisen tutkimuksen alalajeja ovat mm. etnografinen, netnografinen, fenomenologinen ja narratiivinen tutkimus." (Kananen 2017, 39-40.)

Valinta tutkimusotteen välillä riippuu siitä, millaiseen lopputulokseen tutkimuksella pyritään. Laadullinen tutkimus pyrkii ymmärtämään ilmiöitä, selittämään niiden koostumusta, tekijöitä ja niiden välisiä suhteita. "Laadullinen tutkimus pyrkii ymmärtämään ja määrällinen yleistämään." (Kananen 2017, 44-45.)

Tämän tutkimuksen tutkimusotteena käytetään laadullista tutkimusta. Tarkemmin määriteltynä tutkimus on sekoitus etnografista tutkimusta sekä toimintatutkimusta. Kanasen määrittelyn mukaan (2017, 45-46) etnografiassa tutkija elää ilmiön (tässä tapauksessa kohdeyrityksen) elämää tietyn ajan, jolloin tutkimuskohteina on ilmiö ja sen toiminnan ymmärtäminen. Toimintatutkimuksen tavoitteena on muutos, jossa tutkija on itse toteuttamassa muutosprosessia (Kananen 2017, 49). Tutkija oli osa toimeksiantajan työyhteisöä ajanjaksolla jolla hän sekä havainnoi työyhteisön toimintaa, että osallistui myös muutosprosessiin sen eri vaiheissa.

Opinnäytetyö on kooste menetelmistä, jonka tarkoituksena on tuottaa tutkimusongelman ratkaisu. Ratkaisun tulee olla uskottava, luotettava ja totuudenmukainen. "Ratkaisun tuottamiseen tarvitaan tietoa, jota kerätään erilaisilla aineistonkeruumenetelmillä, joiden tuloksena saadaan tutkimusaineistot. Osa aineistosta on olemassa olevaa (sekundääri), jota voidaan käyttää sellaisenaan." Sekundääriaineisto on esimerkiksi aiheesta jo olemassa oleva kirjallisuus yms. dokumentit. Tutkimukseen on myös kerättävä aineistoa kyseenomaista tutkimusongelmaa varten. Tämä primääriaineisto kerätään havainnoinnin, haastattelujen ja kyselyjen avulla. (Kananen 2017, 82-83.) Aineiston valinnassa tutkijan on osattava valita aineistonsa tarpeeksi kriittisesti. Lisäksi hänen on myös osattava hyödyntää aineistoaan saadakseen siitä tarvitsemansa. "On hyvää aineistoa ja on kelvotonta aineistoa." Hyvää tutkimusta ei saada aikaan ilman hyvää aineistoa, mutta hyvästäkään aineistosta ei seuraa hyvää lopputulosta, jollei tutkija osaa hyödyntää aineiston kätkemää informaatiota. (Valli & Aaltola 2015, 14.)

Tutkimuksen teoriaosuudessa käytetään alan kirjallisuutta, joka liittyy taloushallintoon ja erityisesti sen sähköisiin muotoihin, sekä ostolaskuprosessiin. Aineiston valinnassa käytettiin apuna Satakunnan ammattikorkeakoulun kirjastopalvelu Finnan infotelakkaa, jolla saatiin pohjaa teoriaosuuden aineistoon. Tämän lisäksi tutkija etsi muuta tarvitsevaansa tietoa paikallisista kirjastoista. Tutkijan ajatus aineiston hankinnassa on ollut, ettei enempi ole välttämättä parempi, vaan se aineisto jota käytetään, käytetään syvällisemmin. Määrä ei korvaa laatua. Kolmanteen, Baswaresta kertovaan osioon aineisto saatiin Baswaren edustajalta, sekä Baswaren internet sivuilta. Baswarelta saatu materiaali on tarkoitettu vain Baswaren asiakkaille, joten enempää tietoa lähdemateriaalista ei ole tarjolla.

Empiirisen, eli tutkimuksellisen osan runkona ovat tutkijan oma havainnointi ja osallistuminen työskentelyjakson aikana, sekä aiheesta käydyt teemahaastattelut. Tutkijan työskentelyjakso kesti 14 kuukautta, joten tutkijalle muodostui hyvä käsitys kohdeyrityksen vanhasta ostolaskuprosessista, sen muutoksen vaiheista sekä erityisesti uudesta ostolaskuprosessista, sillä tutkijalla oli oma roolinsa sen käyttöönotossa sekä koulutuksessa. Tutkija myös toimi teknisenä tukihenkilönä uuden ostolaskuprosessin järjestelmien käytössä siltä osin, kun se hänen kohdallaan oli mahdollista. Kaikki tekniset asiat eivät ole mahdollisia tehdä Baswaren käyttäjien toimesta, vaan joskus pitää olla yhteydessä Baswareen, sillä heillä on laajemmat käyttöoikeudet.

Tutkimuksen primääriaineiston keruuseen tarkoitettuja teemahaastatteluja järjestettiin kolme kappaletta, joista kaksi oli yksilöhaastatteluja ja kolmas oli parihaastattelu. Yk-

silöhaastateltavat olivat kohdeyrityksen laskujen kiertoon laittaja ja toinen ostaja. Parihaastattelussa paikalla olivat kohdeyrityksen controller sekä atk-päällikkö. Yksilöhaastattelut suoritettiin 18.1.2018 ja parihaastattelu 19.1.2018. Haastatteluja varten haastateltaville jaettiin suuntaa antava haastattelulomake (Liite 1), jotta heillä oli mahdollisuus tutustua haastattelutilanteessa esiin nouseviin aiheisiin ja he pystyivät valmistautumaan haastatteluun paremmin. Haastattelutilanteet itsessään olivat enemmän vapaata keskustelua ostolaskuprosessin muutoksista, eikä haastattelulomake ollut kuin suuntaa antava. Keskustelut äänitettiin, ja äänitteiden pohjalta tutkija sai lisää materiaalia työn empiiriseen osaan, sekä tulosten arviointiin. Tulosten arvioinnin apuna käytettiin myös kohdeyrityksen sekä -konsernin kahta edeltävää tilinpäätöstä.

# 2 TEORIA

Tutkimuksen teoreettisessa osuudessa käydään läpi taloushallintoa sekä sen kehitystä, kuten sähköistä taloushallintoa ja digitaalista taloushallintoa. Näiden kehitys on olennainen osa myös ostolaskuprosessin kehitystä, johon teoriaosuuden jälkimmäisellä puoliskolla luodaan silmäys. Teoreettisen osuuden lähdemateriaalina toimii alan kirjallisuus sekä sähköiset lähteet. Osuudessa myös viitataan aiheeseen liittyviin aiempiin tutkimuksiin, joihin tutkija oli omaa tutkimusta tehdessään tutustunut.

#### 2.1 Taloushallinto

"Taloushallinnolla tarkoitetaan järjestelmää, jolla organisaatio seuraa taloudellisia tapahtumia siten, että se voi raportoida toiminnastaan sidosryhmilleen" (Lahti & Salminen 2008, 14). Taloushallinto nähdään yhtenä yrityksen laajana tukitoimintona, joka kannattaa käsitellä pienempinä osakokonaisuuksina. Erilaisia jakotapoja löytyy muitakin, mutta alan kirjoituksissa näkee käytettävän jakoa, jossa taloushallinto jaetaan yhdeksään prosessiin:

- Ostolaskuprosessi
- Myyntilaskuprosessi
- Matka- ja kululaskuprosessi
- Maksuliikenne ja kassanhallinta
- Käyttöomaisuuskirjanpito
- Pääkirjanpitoprosessi
- Raportointiprosessi
- Arkistointi
- Kontrollit

(Lahti & Salminen 2008, 14-16.)

Tässä tutkimuksessa taloushallinnon prosesseista keskitytään ostolaskuprosessiin, sekä siihen oleellisesti liittyvään arkistointiin, sillä nämä kokivat suurimmat muutokset kohdeyrityksen ostolaskuprosessien muutoksessa.

#### 2.1.1 Sähköinen taloushallinto

Sähköinen taloushallinto määritellään digitaalisen taloushallinnon esiasteeksi. Sähköisellä taloushallinnolla tarkoitetaan taloushallinnon palvelujen tehostamista erilaisia tietoteknisiä ratkaisuja hyväksi käyttäen. (Lahti & Salminen 2008, 21-22.) Sähköisen taloushallinnon tehtävänä on tarjota ajankäyttöä tehostava ja kustannustehokas ratkaisu, joka poistaa päällekkäisiä työvaiheita (Helanto, Kaisaniemi, Koskinen, Kuntola & Siivola 2013, 14). Sähköinen taloushallinto eroaa digitaalisesta taloushallinnosta siinä, että kaikki taloushallinnon prosessit eivät ole sähköisinä, vaan mukana on myös joitakin perinteisessä muodossa toimivia prosesseja. Ostolaskuprosessissa tämä on yleensä ostolaskujen vastaanottoa paperisessa muodossa. Vaikka paperinen ostolasku skannattaisiin sähköiseen muotoon ja sen käsittely ja arkistointi tapahtuisi sähköisesti, ei siitä voida puhua digitaalisena prosessina, sillä se sisältää paperisen materiaalin käsittelyä ja manuaalisia työvaiheita.

"Suomi mahdollisti lainsäädännöllään sähköisen taloushallinnon ja paperittoman kirjanpidon jo vuonna 1997" (Lahti & Salminen 2008, 23). Tämän ja niiden seikkojen, kuten sen, että Suomi oli internetin käytön ykkösmaa, mukaan ennustettiin 2000- luvun alkupuolella, että Suomi toimisi edelläkävijänä sähköisen taloushallinnon edistämisessä. Myöhemmin on jouduttu toteamaan, että kehitys on ollut kaikkia odotuksia hitaampaa. Tähän suurimpina syinä mainitaan verkkolaskutuksen viimeisimmän harppauksen ottamatta jättäminen, pula sopivista taloushallintojärjestelmistä, ihmisten ja organisaatioiden kyky omaksua uusia tekniikoita sekä sähköisyyden käytännön monimutkaisuus. Sähköisyyteen siirtyäkseen yrityksessä tulee tehdä IT- projekteja, joiden kustannuksia ei ole sähköisyydellä koettu täytettävän. (Lahti & Salminen 2014, 28- 30.)

"Suurimmat säästöt perinteiseen taloushallintoon verrattaessa syntyvät ostolaskujen käsittelyssä, mutta myös muut taloushallinnon prosessit tehostuvat" (Helanto ym.

2013, 14). Säästöjen suuruuteen vaikuttavat mm. yrityksen koko, käsiteltävien ostolaskujen määrä sekä hoitaako yritys itse oman kirjanpitonsa, vai ostaako se kirjanpitopalvelun tilitoimistolta. Mitä suurempi yritys ja siten suuremmat ostolaskujen määrät, sitä suurempia säästöjä sähköisellä taloushallinnolla voidaan saavuttaa. Helanto ym. sanovat myös (2013, 14) että sähköinen taloushallinto tuo myös raportointiin parannuksen pitämällä sen ajantasaisempana, sillä tositteet (myyntilaskut, ostolaskut ym.) kirjautuvat kirjanpitoon sitä mukaa kun ne saapuvat tai ne tehdään. Näin kuukauden loputtua saadaan liiketoiminnan kannalta tärkeät raportit tehtyä mahdollisimman nopeasti.

#### 2.1.2 Digitaalinen taloushallinto

"Digitaalisella taloushallinnolla tarkoitetaan taloushallinnon kaikkien tietovirtojen ja käsittelyvaiheiden automatisointia ja käsittelyä digitaalisessa muodossa". Digitaalisen taloushallinnon vaatimuksena onkin, että myös yrityksen sidosryhmillä kuten asiakkailla, toimittajilla, viranomaisilla, henkilöstöllä ja rahoittajilla tulee omasta puolestaan olla valmius täysin paperittomaan, digitaaliseen, tietovirtojen hoitamiseen. (Lahti & Salminen 2014, 24.)

Tämä onkin suurin syy, miksi yritykset joutuvat tyytymään sähköiseen taloushallintoon digitaalisen taloushallinnon sijasta, sillä kaikilla yrityksen sidosryhmillä ei ole käytössä digitaalisen taloushallinnon mahdollistamia palveluja, vaikka digitaalista taloushallintoa tavoittelevalla yrityksellä nämä valmiudet olisivat. Tämä voi johtua resurssien tai puutteellisen tietotaidon johdosta, sillä digitaalinen taloushallinto on vielä suhteellisen uusi ilmiö.

#### 2.2 Ostolaskuprosessi

"Taloushallinnon näkökulmasta ostolaskuprosessi käynnistyy siitä, kun ostolasku vastaanotetaan yritykseen ja päättyy siihen, kun lasku on maksettu, kirjattu kirjanpitoon ja arkistoitu" (Lahti & Salminen 2008, 48). Laajempana kokonaisuutena tarkastellessa ostolaskuprosessi on osa hankintaprosessia, johon liittyvät oleellisesti myös tilaus- ja vastaanottoprosessit. Näitä prosesseja ei kuitenkaan syvällisemmin käsitellä, mutta lukijan on hyvä niiden olemassaolo tiedostaa, sillä ne luovat perustan ostolaskuprosessille. Ilman tilausta ei voi syntyä ostolaskua, tai siinä tapauksessa ostolasku on aiheeton.

Ostolaskuprosessi voidaan jakaa karkeasti kolmeen erilaiseen prosessiin, perinteiseen paperiseen, sähköiseen ja digitaaliseen. Sähköisen ja digitaalisen prosessin on tarkoitus tehostaa ostolaskunkäsittelyprosessia ja siirtää perinteiseen prosessiin käytettävät resurssit yrityksen taloushallinnon muihin toimiin, sillä ostolaskujen käsittely koetaan talousosaston eniten resursseja vaativavana toimena. Perinteisestä paperisesta prosessista sähköiseen prosessiin siirtyessä voidaan prosessin kustannuksissa säästää jopa 90 prosenttia. (Lahti & Salminen 2008, 48-49.)

Suurimmat ongelmat perinteisessä, paperisessa ostolaskuprosessissa ovat Lahden ja Salmisen (2008, 49-50) mukaan hidas laskun kierto, laskujen häviäminen, laskun näkyminen kirjanpidossa vasta hyväksymiskierron jälkeen, manuaaliset työvaiheet, tallennus ja arkistointi. Näitä edellä mainittuja seikkoja ostolaskuprosessin sähköistämisen tulisi tehostaa, mutta saavutetut hyödyt vaihtelevat yrityskohtaisesti riippuen käytettävistä prosesseista sekä yrityksen sidosryhmistä.

Tutkimuksissa Ostolaskuprosessin kehittäminen kohdeyrityksessä (Vantamo 2014) sekä Ostolaskujen sähköisen käsittelyn mahdollisuus kohdeyrityksessä (Jakovaara 2015) on tutkittu erilaisten ostolaskuprosessien vaihtoehtoja ja niiden sopivuutta toimeksiantajalle. Tutkimukset antavat monipuolisen kokonaiskuvan silloin tarjolla olleista vaihtoehdoista, joita yritykset voisivat harkita. Tämä tutkimus ei tuo erilaisia vaihtoehtoja esille, vaan tutkimuksessa käsitellään valitun prosessin vaikutuksia ostolaskujen käsittelyyn. Näin tutkimus toimii jatkona em. tutkimuksille.

# 3 BASWARE OYJ

#### 3.1 Yleistä Baswaresta

Basware on maailman johtava verkottuneiden hankinnasta maksuun – ratkaisujen tarjoaja, mukaan lukien verkkolasku- ja lisäarvopalvelut. Baswaren tavoite on tuottaa maailman paras ratkaisu hankintaan, laskutukseen ja maksamiseen. Baswaren tehtävänä on auttaa asiakkaita yksinkertaistamaan toimintatapojaan ja käyttämään varojaan viisaammin. Basware Oyj on Suomessa rekisteröity julkinen osakeyhtiö, jonka päämaja sijaitsee Espoossa. Basware Oyj ja sen tytäryhtiöt muodostavat Basware-konsernin joka toimii kansainvälisesti. Basware-konsernilla on toimintaa 14 maassa ympäri maailman. (Baswaren vuosikertomus 2017.)

# 3.2 Cloudscan

Baswaren Cloudscan on sovellus, jonka avulla asiakkaat voivat skannata vastaanottamansa paperiset ostolaskut. Skannatut laskut voidaan lähettää Baswaren tunnistus- ja tarkastuspalveluun, jossa laskutiedot poimitaan laskun kuvasta ja lähetetään asiakkaalle verkkolaskuna. Näin asiakas voi ulkoistaa laskun tunnistus- ja tarkastusvaiheet Baswarelle. Halutessaan asiakkaat voivat tarkastaa skannatut laskut itse Basware Cloudscan-sovelluksessa ja lähettää ne suoraan laskujen käsittelyjärjestelmäänsä. (Basware Cloudscan käyttöopas 2.0.)

#### 3.3 Invoiceready

Basware Invoiceready on ostolaskujen, sopimusperusteisten toistuvien laskujen, matkasuunnitelmien ja matka-/ kululaskujen käsittelyyn tarkoitettu palvelupaketti jota myydään sekä palveluna (SaaS) että lisenssinä. SaaS (Software as a Service) -palvelulla tarkoitetaan ohjelmistoa, joka tarjotaan pilvipalveluna. SaaS – palvelussa palveluntarjoaja vastaa kaikista palvelun osista, joten palvelun ostajan ei tarvitse murehtia esimerkiksi ohjelmiston päivittämisestä tai tietoturvasta. (Varanka, Mäkikangas, Hyypiä, Jalonen & Samppala 2017, 25-26.) Baswaren Invoiceready sisältää seuraavat seitsemän osa-aluetta:

- Ostolaskut
- Tilaukselliset laskut
- Matkasuunnitelmat
- Matka- ja kululaskut
- Sopimukset
- Hankinnat
- Sähköinen arkisto

(Basware Invoiceready käyttöopas 2.0.)

# 4 OSTOLASKUJEN KÄSITTELY KOHDEYRITYKSESSÄ

## 4.1 Kuvaus vanhasta toimintatavasta

Kaikki laskut käsiteltiin kohdeyrityksessä aikaisemmin paperilaskuina, sillä yrityksellä ei ollut ohjelmistoja sähköisten laskujen käsittelyyn ja arkistointiin.

Laskut vastaanotettiin joko postitse paperisena tai sähköpostin välityksellä sähköisessä muodossa. Sähköpostilaskut kuitenkin tulostettiin paperille käsittelyä ja arkistointia varten. Postin vastaanottaja avasi postit ja jakoi laskut niiden oikeille vastaanottajille. Tämä häneltä onnistui kokemuksen myötä tulleen tiedon perusteella, sekä myös sen avulla, että laskulla saattoi lukea käsittelijän nimi. Mikäli vastaanottaja ei tiennyt, kenelle lasku oli tarkoitettu, hän otti siitä selvää yhdessä controllerin kanssa. Tällaisia tapauksia olivat esimerkiksi laskut uudelta toimittajalta. Sähköpostitse saapuneet laskut lähetettiin yleensä oikealle käsittelijälle. Näin kierrätyksen ensimmäinen vaihe jäi heiltä pois, sillä he tulostivat laskut itselleen valmiiksi.

Konsernin toiselle yritykselle osoitetut laskut otettiin vastaan kyseisen yrityksen toimipaikalla, jossa ne jaettiin oikeille tarkastajille. Tilauksiin perustuvat ostolaskut voitiin tarkistaa vasta sitten kun laskulla olevat tuotteet oli vastaanotettu. Jo pelkkä laskujen tarkastusvaihe postittamisineen saattoi viedä runsaasti aikaa, ja siten hidastaa laskujen kiertoa. Tarkistetut laskut lähetettiin postitse konsernin toiseen yritykseen, jossa ne kirjattiin ostoreskontraan, täsmäytettiin ostotilauksiin, tiliöitiin ja siirrettiin maksuun.

Kun laskut oli jaettu oikeille käsittelijöille, ne piti ensiksi tarkistaa. Tilaukseen pohjautuvien laskujen oikeellisuus voitiin tarkistaa vasta sen jälkeen, kun laskutetut tuotteet oli vastaanotettu. Laskun lähettäjästä riippuen, laskun vastaanoton ja lähetyksen saapumisen välinen aika saattoi hyvinkin olla yli viikko. Lisäksi lähetyksen vastaanottoon saattoi vaikuttaa kiire tai poissaolot varaston puolella, sillä varastolla työskentelee vain kaksi henkilöä jotka tarkistavat vastaanotettuja lähetyksiä. Tämä aiheutti viivästyksiä ostotilausten vastaanoton kuittauksissa osto- osastolla.

Laskut syötettiin manuaalisesti ASW- toiminnanohjausjärjestelmän ostoreskontraan. Laskuista piti ensin tarkistaa oikea tiliöintikausi, sillä ostoreskontraan syöttäminen aloitettiin tilikauden määrittämisellä. Näin ollen laskut piti syöttää järjestelmään tilikausi kerrallaan, ja oli helpointa, että laskut oli jaettu tilikausittain omiin pinoihinsa. Mikäli ostoreskontraan laskujen syöttäjä syötti konsernin useamman yrityksen laskuja samalla kertaa, tuli kaikki laskut olla järjestyksessä yrityksittäin sekä myös tilikausittain.

Oikean tilikauden valinnan jälkeen siirryttiin laskun perustietojen syöttämiseen. Tapahtumalajiksi laskulle valittiin laskusta riippuen ostolasku tai hyvityslasku. Laskun toimittaja syötettiin numeromuodossa, ja mikäli syöttäjä ei numeroa muistanut, voitiin toimittajanumero hakea nimen avulla. Muita syötettäviä perustietoja olivat laskun numero, päivämäärä, viitenumero mikäli laskulla sellainen oli sekä laskun summa ja eräpäivä. Muut laskun perustiedot, kuten maksuehto, täydentyivät automaattisesti toimittajanumeron avulla. Tässä vaiheessa oli myös tehtävä valinta, täsmäytettiinkö ostolasku. Ostolaskut, joille oli olemassa vastaanotettu tilaus, voitiin täsmäyttää, kun taas esimerkiksi kululaskuja ei voitu täsmäyttää, sillä niille ei ole laskuun kohdistettavaa tilausta.

Mikäli laskulle voitiin täsmäyttää ostotilaus, siirryttiin seuraavaksi täsmäytykseen. Täsmäytyksessä oikeaa ostotilausta voitiin hakea tilausnumeron, toimittajan tai nimikekoodin avulla. Oikealle tilaukselle päästyä, voitiin täsmäyttää laskutettuja tuotteita rivikohtaisesti. Jos laskulla oli tilattu ja vastaanotossa vahvistettu määrä tuotetta, voitiin täsmäytys suorittaa suoraan, mutta jos tilatusta määrästä ei oltu toimitettu ja laskutettu kuin vain osa, piti tuotteen tilausriville mennä sisään ja muokata manuaalisesti täsmäytettävää määrää laskutettua vastaavaksi. Rivikohtaisissa tiedoissa voitiin myös muuttaa tuotteen kappalehintaa, mikäli se oli laskulla eri kuin järjestelmässä olevan nimiketiedon ostohinta. Rivitiedoissa voitiin muuttaa myös rivin summaa. Tällainen tilanne oli yleinen, jos tuotteen kappalehinta oli laskulla määritetty tarkemmin kuin yksi sentti. Rivikohtaisissa tiedoissa näkyivät myös nimiketiedon perusteella tuodut valuutta sekä alv käsittely- koodi.

Täsmäytyksen jälkeen siirryttiin laskun tiliöintiin. Vaihtoehtoisesti tiliöintivaiheeseen siirryttiin suoraan laskun perustietojen syöttämisen jälkeen, mikäli lasku ei perustunut täsmäytettävään tilaukseen. Tiliöinti ruudun yläreunassa näkyi debet ja kredit summat, joiden tuli olla tiliöinnin valmistuttua yhtä suuret ja erotuksen nolla. Tiliöitävälle riville valittiin ensiksi oikea tili. Jos tilin numeroa ei muistanut ulkoa, voitiin se hakea tilin nimen perusteella. Tilin lisäksi tiliöintiriville voitiin syöttää tiedot kustannuspaikasta, projektista, myyjästä sekä yritystunnus.

Kohdeyrityksessä käytettiin pääasiassa yritystunnusta sekä harvoissa tapauksissa myyjän tietoja. Yritystunnuksen syöttö oli pakollista ja myyjän tunnusta voitiin käyttää, jos kyse oli vaikkapa luottokorttilaskun kustannusten kohdistuksesta myyjäkohtaisesti. Konsernin toisissa yrityksissä käytettiin myös kustannuspaikkaa koska ne olivat siellä määriteltyjä.

Täsmäytetyt rivit järjestelmä tiliöi automaattisesti toimittajan tietojen kautta tulleiden tiliöintitietojen avulla. Täsmäytetyissäkin laskuissa oli kuitenkin yleensä manuaalisesti tiliöitäviä rivejä. Tällaisia olivat esimerkiksi laskulla olevat pakkaus-, rahti- ja laskutuskulut. Käsin kirjattaville tiliöintiriveille tuli kirjata rivin summa sekä alv käsittely- koodi, jonka perusteella järjestelmä laski arvonlisäveron määrän. Alv kooditunnus oli mahdollista hakea, jos syöttäjä ei sitä ulkoa muistanut. Ostojen alv saamisten, myynnin alv velan ja ostovelkatilin järjestelmä määritti automaattisesti syötetyn toimittajan sekä alv käsittely- koodien perusteella.

Sen jälkeen, kun syöttäjä oli syöttänyt kaikki laskut kaikille tilikausille yhden yrityksen osalta, tuli hänen tulostaa raportti ostoreskontraan ja kirjanpitoon syötetyistä tiedoista. Tämän jälkeen laskut ja raportit arkistoitiin kansioon, josta niitä voisi esimerkiksi tositenumeron perusteella hakea, mikäli niille myöhempää tarvetta ilmenisi. Kansiot säilytettiin arkistointihuoneessa. Ostoreskontraan syötettyjen laskujen perusteella muodostettiin maksuaineisto pankille, jonka jälkeen laskut siirtyivät maksuun.

#### 4.2 Muutos

Toisen ostajan, sekä controllerin ja atk-päällikön kanssa käydyissä haastatteluissa käytiin läpi niitä teemoja, joiden vuoksi muutos ostolaskujen käsittelyssä haluttiin tehdä. Toisen ostajan kanssa käydyssä keskustelussa ilmenivät tarve nykyaikaiselle, tehokkaammalle järjestelmälle ja toimintatavalle, jolla pystyttiin myynnin ja oston volyymien kasvun tuomille haasteille. Ostolaskujen kierron hitautta oli tavoite saada nopeammaksi sekä päästä eroon paperisista arkistoista, sillä aiemmin joka ikinen lasku oli tulostettuna paperille ja arkistoitu.

Controllerin ja atk-päällikön kanssa käydyssä keskustelussa ilmeni laskujen kierron nopeutus erityisesti konsernin toisella paikkakunnalla vastaanotettujen ja tarkistettujen laskujen osalta. Toinen merkittävä seikka oli laskujen näkyvyyden parannus. Aiemmin laskusta ei ollut tietoa muilla henkilöillä kuin sillä, kenen pöydällä lasku oli. Muiden henkilöiden tietoon, erityisesti talousosastolla, lasku tuli, kun se siirrettiin hänelle tiliöitäväksi tai kun se oli kirjattu ostoreskontraan. Kolmas seikka oli arkistoinnin muuttaminen sähköiseen muotoon. Myös tiliöinnin täsmällisyys nousi esiin, sillä uuden järjestelmän pohjalla laskun tarkastaja pystyi tiliöimään laskun oikealle tilille, vaikkakin talousosastolla se vielä hyväksyttäisiin. Yleisesti laskun vastaanottaja on parhaiten tietoinen siitä, mistä vastaanotettu lasku johtuu. Tässä haastattelussa kävi myös ilmi, ettei muutoksen ajankohtaa ollut tarkemmin mietitty, mutta nyt siihen tuli mahdollisuus vapautuneen henkilöstöresurssin ansiosta. Projektia oli suunniteltu jo aiemminkin, mutta silloin se oli kaatunut palveluntarjoajan yhteyshenkilön sairastumiseen.

Nykyisen projektin kehitystyö meni hyvin ja tähän suurimpana yksittäisenä tekijänä pidettiin asiansa osaavaa ja tunnollista yhteyshenkilöä palveluntarjoajan puolelta. Näin ollen projektissa edettiin nopeasti ja mahdolliset virheet saatiin pikaisesti korjattua, eikä turhia viivästyksiä ilmennyt.

Uuden järjestelmän käytön aloitus oli suunniteltu 13.3.2017 ja sitä ennen järjestettiin kaksipäiväinen koulutus kohdeyrityksen tiloissa 6.3.2017 ja 9.3.2017. Koulutuksen sisältö oli jaettu viiteen eri teemaan. Eri koulutusteemat oli jaettu niin, että koulutuksiin oli kutsuttu ne henkilöt joiden päivittäistä työtä koulutus erityisesti koski. Kouluttajana paikalla oli Baswaren yhteyshenkilö, sekä kohdeyrityksessä valitut henkilöt jotka olivat olleet kehitystyössä mukana ja näin pystyivät avustamaan koulutuksessa.

Ensimmäisenä päivänä käytiin läpi laskujen kiertoon laittaminen, laskujen tarkastus ja niiden hyväksyminen. Kiertoon laittoon kutsuttiin paikalle pääsääntöinen kiertoon laittaja sekä kaksi hänen sijaistaan. Hieman vajaan vuoden kokemuksen perusteella kahden sijaisen valinta osoittautui hyväksi päätökseksi, sillä vähän aikaa sitten päätoiminen kiertoon laittaja sekä toinen sijainen olivat molemmat sairaana useamman päivän. Mikäli toista sijaista ei olisi ollut, olisivat koko konsernin ostolaskut jääneet laittamatta kiertoon, sillä vaikka muutamalla henkilöllä olisi ollut tietotaito tehdä tuo työ, ei heillä olisi ollut ohjelmistoa tai käyttäjätunnusta tuon toimenpiteen suorittamiseen. Lisäksi laskujen kiertoon laitto on prosessissa eniten aikaa vievä vaihe.

Laskujen tarkastuksessa olivat käsittelyssä sellaiset laskut ja tarkastajat jotka voivat myös tiliöidä laskunsa tarkastamisen lisäksi, mutta jotka eivät täsmäytä laskujaan. Näin ollen paikalle oli kutsuttu kaikki henkilöt, joille ostolaskuja saapui. Kaikki eivät kuitenkaan osallistuneet koulutukseen, mistä aiheutui ylimääräistä työtä myöhemmässä vaiheessa. Päivän viimeisenä osana olivat kululaskujen ja sellaisten ostolaskujen, joita ei täsmäytetä, hyväksyminen. Käytännössä tässä oli erona, että tarkastusvaiheessa osa tarkastajista vain tarkastaa ostolaskun, mutta hän ei tiliöi, eikä hyväksy sitä. Kohdeyrityksessä oli ennalta määritelty ne henkilöt, joilla oli oikeus hyväksyä laskuja.

Tällaisilta henkilöiltä vaadittiin ymmärrys oikeasta tiliöinnistä seka arvonlisäveron käsittelystä. Osalla tarkastajista oli oikeus hyväksyä omat laskunsa, mutta joidenkin tarkastajien osalta laskut siirtyivät ennalta määrätylle hyväksyjälle tarkastuksen jälkeen.

Koulutuksen toisena päivänä teemoina olivat tilaukseen pohjautuvien ostolaskujen täsmäyttäminen sekä pääkäyttäjän erilaiset toiminnot. Ostolaskujen täsmäytyksessä olivat mukana vain sellaiset henkilöt jotka tekevät ostotilauksia kohdeyrityksessä. Täsmäyttäminen vaatii toiminnanohjausjärjestelmään kirjatun ostotilauksen sekä sen vastaanottotapahtuman ennen kuin sen voi kohdistaa ostolaskulle. Täsmäytyksen perusteella ostolaskulle syntyi myös tiliöinti niiden rivien osalta, jotka ostotilaukselta voitiin täsmäyttää. Päivän toinen teema oli pääkäyttäjien tehtävät, ja paikalla olivat ainoastaan järjestelmään pääkäyttäjiksi määritetyt henkilöt. Pääkäyttäjillä on oikeus muuttaa järjestelmän ja käyttäjätietojen asetuksia, joten pääkäyttäjillä tuli olla paras ymmärrys ja osaaminen järjestelmästä.

Uusi järjestelmä otettiin kohdeyrityksessä käyttöön 13.3.2017. Kaikki kyseiselle yritykselle saapuneet laskut alettiin käsitellä uudella järjestelmällä. Postitse saapuneet laskut skannattiin sähköiseen muotoon ja sähköiset laskut siirrettiin suoraan tiedostokansioon, josta ne oli tarkoitus siirtää älyskannattavaksi. Sitä mukaa kun laskuja vastaanotettiin, alettiin lähettämään laskujen lähettäjille laskutuksen muutoskirjeitä sähköpostitse.

Kohdeyritys oli tehnyt kaksi valmista pohjaa, joissa kerrottiin uudet laskutusohjeet. Pohjat oli tehty sekä suomen että englannin kielellä, sillä valtaosa toimittajista on ulkomaalaisia. Pohjassa oli uudet laskutustiedot kohdeyritykselle osoitettuihin laskuihin.

Toiveena oli, että ensisijaisesti toimittajat lähettäisivät laskunsa verkkolaskuina, mikäli tämä on mahdollista. Verkkolaskutuksen tiedot pohjassa olivat verkkolaskuosoite sekä toimittajan välittäjätunnus. Verkkolaskuoperaattorina kohdeyrityksellä toimii Basware. Mikäli verkkolaskujen lähettäminen ei toimittajan taholta ole mahdollista, pyydettiin heitä lähettämään laskunsa sähköpostitse ostolaskuille tarkoitettuun sähköpostiosoitteeseen pdf- muodossa. Tämä sähköpostiosoite on koko konsernin sähköpostilaskujen vastaanottoa varten, jotta laskut saadaan keskitettyä vain yhteen paikkaan.

Yhdessä pdf- tiedostossa saa olla vain yksi lasku, jotta siirto suoraan älyskannaukseen onnistuu. Mikäli tiedostossa on useampi lasku, joudutaan ne tulostamaan ja skannaamaan omiksi pdf- tiedostoiksi. Kolmantena, ja vähiten toivottuna vaihtoehtona on postitiedot paperisille laskuille. Laskujen vastaanotto oli suunniteltu siten, että konsernin eri yrityksille osoitetut paperiset laskut vastaanotettaisiin ja laitettaisiin kiertoon kohdeyrityksen kiertoon laittajan toimesta.

Uusi järjestelmä otettiin ensiksi käyttöön vain kohdeyrityksen laskujen osalta. Tarkoituksena tällä oli rajata mahdolliset virhetilanteet kohdeyrityksen tiloihin, jotta niihin pystyttiin puuttumaan ajoissa ja niitä saatiin korjattua sitä mukaa, jos niitä sattui ilmenemään. Haastattelussaan laskujen kiertoon laittaja totesi, että juuri aloitusvaihe oli kiireisintä aikaa hänen töidensä osalta. Tämä on täysin ymmärrettävää, sillä alussa laskuja saapui eri toimittajilta erilaisilla tavoilla, jonka jälkeen heille tuli lähettää laskutuksen muutoskirjeet. Kaikkien toimittajien laskuilla ei kuitenkaan ollut selkeästi ilmoitettuna laskutuksen sähköpostiosoitetta, jolloin kiertoon laittajan piti selvittää laskuun merkityltä vastaanottajalta, tai mahdolliselta käsittelijältä, laskun lähettäjän yhteystietoja muutoskirjettä varten.

Tämän lisäksi automatisoitujen käsittelijätietojen puute aiheutti lisätyötä, sillä jokaiselle laskulle piti valita käsittelijät. Joissain tapauksissa kiertoon laittajalla ei ollut tietoa, kenelle käsittelijälle lasku kuuluu, jolloin hänen tuli selvittää se. Eräs kohdeyrityksen työntekijän tytär palkattiin tekemään oletuskäsittelijöiden lisääminen toimittajatietoihin oletuksiksi urakkatyönä, jonka jälkeen suurimmalla osalla toimittajista oli oletuskäsittelijät. Ne laskut joiden toimittajatietoihin ei oletuskäsittelijää oltu laitettu, ohjattiin tutkijalle, jonka jälkeen tutkija selvitti ja vaihtoi laskulle oikeat käsittelijät sekä mahdollisesti lisäsi tiedot toimittajan laskujen oletuskäsittelijöihin.

Järjestelmän oltua kohdeyrityksessä käytössä vähän aikaa, alettiin 23.3.2017 käsitellä konsernin toisen yrityksen laskuja. Tämänkin yrityksen työntekijät olivat kohdeyrityksen tiloissa, joten toiminta säilyi yhä paikallisena eikä uusia henkilöitä tarvinnut kouluttaa järjestelmän käyttöä varten. Kiertoon laittajalle lisähaasteena tuli oikean yrityksen valinta laskun vastaanottajaksi. Lisäksi jotkut toimittajat laskuttavat laskuillaan väärää yritystä, jolloin laskusta on pyydettävä oikaistu versio, jossa laskun vastaanottajaksi on merkitty oikea yritys.

Järjestelmän oltua käytössä reilun kuukauden päivät, tehtiin ensimmäinen kohdeyrityksen tilojen ulkopuolelle suunnattu laajennus. 25.4.2017 järjestettiin yksipäiväinen koulutus konserniin kuuluvan yrityksen tiloissa Keski-Suomessa. Tähän koulutukseen oli kutsuttu käyttäjiä kahdesta eri yrityksestä. Kouluttajina paikalla olivat kohdeyrityksestä projektin vastuuhenkilö, atk-päällikkö sekä ostaja, joka toimii myös järjestelmän pääkäyttäjänä. Palveluntarjoajan, Baswaren, puolesta paikalla oli projektin yhteyshenkilö, joka ohjasi koulutuksen myös kohdeyrityksessä maaliskuussa.

Molempien paikalla olleiden yritysten taloushallinto toteutettiin yritysten omissa toimipaikoissa, joten koulutuksessa käytiin kaikki ostolaskujen käsittelyyn liittyvät prosessit läpi, lukuun ottamatta laskujen kiertoon laittoa, joka tehdään kohdeyrityksen tiloissa kiertoon laittajien toimesta. Tällä koulutuksella oli myös tarkoitus varmistaa, että kohdeyrityksen työntekijöillä on valmiudet toimia jatkossa kouluttajina itsenäisesti, jolloin palveluntarjoajan yhteyshenkilön läsnäolo ei enää jatkossa olisi välttämätöntä. Tämä koski viimeisen kahden yrityksen työntekijöiden koulutusta, sekä mahdollisia uusia koulutettavia työntekijöitä.

Huhtikuun koulutuksen jälkeisinä viikkoina huomattiin, että puheluita uuden järjestelmän käyttöä koskien tuli huomattavasti enemmän. Oli kuitenkin kohtalaisen helppoa olla apuna ja teknisenä tukena, kun kohdeyrityksessä oli käytetty järjestelmää jo useamman viikon ajan. Haasteita ilmeni sen osalta, ettei autettavan henkilön tietokoneen ruutua voinut nähdä, vaan neuvominen tapahtui ainoastaan kerrottujen asioiden pohjalta. Pääsääntöisesti asiat saatiin kuitenkin selvitettyä vaivattomasti ja viivytyksettä. Näin autettavan työ saatiin jatkumaan, eikä suurempia katkoksia työskentelyssä päässyt syntymään.

Kahden viimeisen konsernin yrityksen koulutus ja järjestelmän käyttöönotto järjestettiin 17.5.2017 Itä-Suomessa sijaitsevan yrityksen tiloissa. Näiden yritysten taloushallinto sijaitsi kohdeyrityksen tiloissa, joten koulutukseen ei kuulunut kuin laskujen tarkistusvaihe jossa lasku tarkistetaan ja mahdollisesti täsmäytetään. Tiliöinti ja hyväksyntä tapahtuvat controllerin toimesta kohdeyrityksen tiloissa

#### 4.3 Laskujen kiertoon laitto

Laskujen vastaanotto on mahdollista kohdeyrityksessä kolmella tapaa:

- Verkkolaskut
- Sähköpostitse vastaanotetut laskut
- Postitse vastaanotetut laskut

Verkkolaskut tulevat suoraan sähköiseen ostolaskujen käsittely - järjestelmään, Invoicereadyyn. Sähköpostilaskut tulisi lähettää sähköpostilaskujen vastaanottoa varten perustettuun sähköpostiosoitteeseen. Tätä kaikki tavarantoimittajat eivät kuitenkaan noudata, jolloin laskuja lähetetään suoraan kohdeyrityksen eri henkilöille heidän henkilökohtaisiin työsähköpostiosoitteisiin.

Kohdeyrityksessä on kuitenkin ohjeistettu, että konsernin yrityksille saapuvat laskut välitetään laskujen vastaanottoa varten perustettuun sähköpostiosoitteeseen. Tämä laskujen välittäminen toimii muuten mutta välillä on ilmennyt tilanteita, joissa lasku on jäänyt vastaanottajan sähköpostiin, eikä se ole siirtynyt sähköiseen käsittelyjärjestelmään. Näin ollen lasku ei ole lähtenyt kiertoon, eikä sitä ole maksettu. Ellei asianosainen ole itse huomannut sähköpostiinsa jäänyttä laskua, on sitä alettu kyselemään vasta siinä vaiheessa, kun toimittaja on lähettänyt maksumuistutuksen. Tämä ei ole se tulos, jota ostolaskujen käsittelyn muutoksella on haluttu, mutta tämä on täysin laskun lähettäjästä riippuvainen, johon ei kohdeyrityksen puolelta voida vaikuttaa muuten kuin ohjeistamalla laskun lähettäjää sekä huolehtimalla, että vastaanottajan omaan sähköpostiin ei jäisi välittämättömiä laskuja.

Kolmas vastaanottotapa on postitse lähetettävät paperiset laskut. Tämä on vähiten toivottu vaihtoehto, sillä viivästyksien ja virheiden riski on tässä vastaanottomuodossa suurimmillaan. Lasku voi hävitä tai vaurioitua kuljetuksessa. Sen saapuminen vastaanottajalle voi viedä huomattavan pitkän ajan, erityisesti niissä tapauksissa, joissa lasku lähetetään väärään konsernin yritykseen. Postitettavissa laskuissa voi myös olla ylimääräinen veloitus paperisesta ja postitettavasta laskusta.

Väärään osoitteeseen postittamisen ehkäisemiseksi kohdeyritys päätti, että laskujen kiertoon laitto keskitetään yhdelle kiertoon laittajalle, sekä tarvittaessa hänen sijaisilleen kohdeyrityksen tiloissa. Näin ollen kaikkien kuuden konsernin yrityksen laskut tulisi postittaa kohdeyrityksen osoitteeseen, jolloin niiden käsittely olisi parhaimmassa kontrollissa. Lisäksi yhden henkilön vastaanottaessa saapuvan postin, vältytään tilanteelta, että laskuja jäisi muiden työntekijöiden työpöydille, eivätkä ne näin ollen etenisi järjestelmään.

Kun lasku on vastaanotettu joistakin kolmesta edellä mainitusta tavasta, voidaan sen käsittelyketju aloittaa. Verkkolaskut menevät suoraan sähköiseen ostolaskujen käsittely-järjestelmään Invoicereadyyn, joten niiden osalta ensimmäisiä vaiheita ei tarvita.

Sähköpostiin vastaanotetut laskut avataan, ja niissä liitteenä oleva pdf-tiedosto siirretään sähköisiä laskuja varten perustettuun tiedostokansioon. Pdf- tiedostojen suoran siirtämisen ehtona on, että yhdessä pdf-tiedostossa ei ole kuin yksi lasku. Mikäli lasku on jossakin muussa muodossa kuin pdf, tai samassa tiedostossa on useampi lasku, pitää se ensin tulostaa paperille.

Posti vastaanotetaan, avataan ja erotellaan. Laskut jäävät kiertoon laittajalle itselleen ja muun postin hän jakaa oikeille vastaanottajille. Paperille tulostetut sekä postin kautta vastaan otetut laskut kiertoon laittaja skannaa, ja siirtää ne tulostimen tiedostokansiosta laskujen käsittelyä varten tehtyyn kansioon. Skannauksessa tulee olla huolellinen, että laskujen kaikki sivut tulee skannattua eikä yhteen tiedostoon skannata kuin vain yksi lasku. Kun kaikki laskut on skannattu pdf-muotoisina ja siirretty oikeaan kansioon, avaa kiertoon laittaja Baswaren Cloudscan- älyskannaussovelluksen.

Älyskannauksen ensimmäisessä vaiheessa kiertoon laittaja tuo pdf-muotoiset laskut tiedostokansiosta sovellukselle. Tiedostojen tuonti on määritetty siten, että tuodut laskut häviävät automaattisesti kansiosta tuonnin jälkeen, joten laskujen kaksinkertaisesta kiertoon laitosta ei ole riskiä. Cloudscan-sovelluksessa kiertoon laittaja näkee tiedoston sisältämät sivut, sekä voi yrittää parantaa sivujen laatua sovellukseen rakennetuilla työkaluilla, mikäli skannaus on huonolaatuinen. Tässä vaiheessa hän voi myös poistaa laskulla tiedostossa olevia turhia sivuja, mikäli sellaisia ilmenee. Tällainen sivu voisi olla esimerkiksi suoraan toimittajalta sähköpostitse tulleessa tiedostossa oleva pakkauslista lähetyksestä. Kiertoon laittaja katsoo kaikki tiedostot läpi ja merkkaa ne hyväksytyiksi ennen niiden lähettämistä älyskannaukseen Baswaren palvelimelle.

Laskut käyvät Baswaren palvelimella lyhyen aikaa, jonka jälkeen ne palautuvat kiertoon laittajan Cloudscan-sovelluksen tarkistus-osioon. Tarkistus osiossa kiertoon laittaja valitsee laskutettavan yrityksen konsernin kuuden eri vaihtoehdon joukosta. Valinta on tehtävä käsin, sillä älyskannaus ei tätä tietoa laskulta löydä. Käyttöönotossa on tehty valinta, että kaikki yrityksen laskut ovat ostolaskuja ja näin ollen muita laskun tyyppejä ei ole konsernille osoitetuissa laskuissa käytössä.

Laskun toimittaja tunnistetaan toimittajan alv-numeron perusteella. Kaikissa laskuissa ei tätä kuitenkaan ole selvästi merkitty, joten niissä tapauksissa toimittajan valinta jätetään kiertoon laiton kolmanteen vaiheeseen. Suomalaisissa laskuissa alv-numeron lisäksi pitää syöttää toimittajan y-tunnus. Kumpikaan näistä tiedoista ei ole pakollinen vielä laskun kiertoon laiton tässä vaiheessa, mutta ne pitää laskun perustiedoista löytyä ennen kuin laskun voi siirtää tarkastettavaksi.

Pakollisina tietoina älyskannausvaiheessa on saada laskulle laskun numero, laskun päiväys, laskun summa sekä valuuttatunnus. Yleensä älyskannaus osaa etsiä nämä tiedot laskulta, mutta johtuen laskujen monimuotoisuudesta, tulee kiertoon laittajan tarkistaa huolella älyskannauksen hakemat tiedot, jottei virheitä pääse ilmenemään. Älyskannaus voi esimerkiksi sekoittaa laskun päivän ja eräpäivän keskenään, tai valita vastaanottajan alv-numeron toimittajan alv-numeroksi. Myös laskun summa voi olla väärin, mikäli laskulla on useampia sivuja tai välisummia. Kaikki laskut älyskannattuaan ja tarkistettuaan, kiertoon laittaja lähettää laskut Baswaren Invoiceready-ohjelmaan. Invoiceready on sähköinen laskujen kierrätykseen tarkoitettu ohjelmisto, joka toimii internet-ympäristössä. Näin ollen se ei vaadi asennettavia ohjelmistoja, vaan sitä voi käyttää millä tahansa tietokoneella, jossa on internet-yhteys.

Invoicereadyssa kiertoon laittaja tarkistaa vielä kerran laskun perustietojen oikeellisuuden, sekä täydentää niitä tarpeen vaatiessa. Mikäli laskulle ei älyskannausvaiheessa löytynyt toimittajan alv-numeroa, eikä sovellus tunnistanut laskun toimittajan tietoja, voidaan se tässä vaiheessa valita manuaalisesti toimittajalistasta. Toimittajan tietojen takaa laskulle tulevat toimittajan pankkitilin sekä pankin tiedot. Näillä ei kuitenkaan laskun maksun kannalta ole merkitystä, sillä laskujen siirto maksatukseen tapahtuu yhä ASW-toiminnanohjausjärjestelmässä, jossa oikeat pankkitiedot ovat tallennettuna.

Osa laskun perustiedoista haettiin jo kiertoon laiton edellisessä vaiheessa, mutta tarpeen mukaan niitä voi vielä Invoicereadyssa muuttaa. Suomalaisille laskuille tärkeä lisättävä tieto laskun perustietoihin on viitenumero tai viesti. Tämä toimii laskun numeron kanssa yksilöivänä tunnuksena laskulle. Kiertoon laittajan on myös valittava laskulle oikeat käsittelijät tarkistusta ja hyväksyntää varten. Aluksi nämä tiedot piti kiertoon laittajan aina itse syöttää, mutta automaattisten käsittelijöiden lisäämisen jälkeen tämä työvaihe on poistunut käytännössä kokonaan. Ainoastaan uusien toimittajien kohdalla laskulle pitää manuaalisesti lisätä käsittelijät.

Verkkolaskuna tulevat laskut tulevat suoraan Invoicereadyyn ja yleensä niissä olevat laskun perustiedot ovat täysin oikein. Kiertoon laittajan on kuitenkin hyvä tarkistaa nämä tiedot, jotta mahdollisilta virheiltä vältytään.

Laskujen kiertoon laiton lisäksi kiertoon laittaja ylläpitää ASWtoiminnanohjausjärjestelmän toimittajarekisteriä koko konsernin osalta. Toimittajarekisterin ylläpito on tärkeä tehtävä, ja koettiin, että uusien toimittajien lisääminen on luotettavinta silloin kun yksi henkilö vastaa siitä. Näin vältytään mahdollisilta virheiltä toimittajatiedoissa tai päällekkäisyyksiltä toimittajanumeroissa. Järjestelmä toimii siten, että yhdellä numerolla voi olla vain yksi toimittaja. Lisäksi on helpointa, että laskut vastaanottava henkilö selvittää uuden toimittajan kohdalla onko lasku kertaluontoinen, jolloin se maksetaan kassasta, vai tuleeko sille perustaa toimittajatieto toiminnanohjausjärjestelmään.

Toimittajatietojen oikeellisuus on tärkeässä osassa laskujen maksua, sillä maksatukseen vaadittavat tili- ja pankkitiedot tulevat sieltä. Toimittajan ilmoittaessa tilitietojen muutoksesta, tulee tarvittavat korjaukset tehdä toiminnanohjausjärjestelmässä oleviin toimittajatietoihin, sillä Invoicereadyyn tehdyt muutokset eivät toiminnanohjausjärjestelmään siirry, eivätkä näin ollen päivity.

# 4.4 Laskujen tarkastus

Kiertoon laittajan käsiteltyä ja tallennettua laskun, siirtyy se seuraavaksi laskulle merkitylle tarkastajalle tai tarpeen vaatiessa useammille tarkastajille tarkastettavaksi. Laskun tarkastajana toimii yleensä se henkilö, joka laskulla olevat tuotteet tai palvelut on tilannut, ja on näin ollen tietoinen laskun oikeellisuudesta. Kohdeyritykselle saapuu silloin tällöin erittäin vakuuttavan näköisiä laskuja, jotka kuitenkin ovat huijausta, eikä niitä tule maksaa. Mikäli tarkastaja huomaa tällaisen laskun itsellään tarkastettavana, tulee hänen huolehtia siitä, ettei lasku siirry maksatukseen.

Todettuaan laskun oikeaksi sekä tunnistettuaan olevansa oikea tarkastaja laskulle alkaa laskun tarkastus. Ensin tarkastaja käy läpi laskun perustiedot. Nämä ovat syötetty jo edellisessä vaiheessa, mutta tarkastajan on ne hyvä käydä läpi. Näin mahdollisia virheitä saadaan poistettua tai mikäli tietoja pitää muuttaa, tulee muutokset tehtyä. Kirjanpidollisesti merkittävä laskun tositepäivä tarkastajan tulee muuttaa laskulta.

Oletuksena järjestelmä syöttää laskun tositepäiväksi sen päivämäärän, joka on myös laskun päivänä. Tositepäivä on kuitenkin se päivä, joka määrää laskuun kohdistuvan tilikauden. Näin ollen tilaukseen perustuvien ostolaskujen osalta tositepäivä on se päivä, jolloin tilatut tuotteet on vastaanotettu. Varsinkin ulkomaisten toimittajien kohdalla laskun päivän ja tositepäivän ero voi olla pitkäkin aika, jolloin ne voivat sijoittua eri tilikausille. Kululaskuissa tositepäiväksi laitetaan sille tilikaudelle kuuluva arkipäivä, jolle lasku on osoitettu. Mikäli laskulla on laskutettuna useamman tilikauden palvelua, kuten sähköä tai puhelinpalveluja, merkitään lasku viimeisimmälle tilikaudelle, jolta laskutus on tapahtunut.

Laskun summa määrää onko lasku maksettava vai onko se hyvityslasku. Hyvityslaskun ollessa kyseessä tulee laskun loppusumman olla negatiivinen, jolloin myös mahdolliset alv-kirjaukset menevät oikein.

#### 4.5 Laskujen täsmäyttäminen

Tarkastettuaan laskun perustiedot tarkastaja täsmäyttää laskun, mikäli sille on olemassa vastaava ostotilaus ja hänellä on pätevyys tilausten täsmäyttämiseen. ASWtoiminnanohjausjärjestelmä ja Invoiceready ovat ohjattu siten, että saapuneet ja toiminnanohjausjärjestelmään vastaanotetuksi syötetyt tilaukset siirtyvät automaattisesti Invoicereadyyn kahden tunnin välein. Toki tämänkin toiminnon voi suorittaa käsin, mikäli tälle kiireellistä tarvetta ilmenee.

Halutessaan täsmäyttää ostotilauksen tarkastaja siirtyy laskun tiliöintiin, jonka takaa paljastuu vaihtoehto täsmäytys. Täsmäytyksessä tarkastaja voi hakea oikeaa ostotilausta kolmen eri hakutekijän avulla.

- Toimittajatieto
- Täsmäytyksen tila
- Tilausnumero

Tilausta voi hakea toimittajan perusteella toimittajavalikosta. Tämä vaihtoehto kuitenkin näyttää kaikki kyseiselle toimittajalle olevat vastaanotetut ostotilaukset. Tarkastaja voi kuitenkin suodattaa näkyviä kohteita valitsemalla täsmäytyksen tilan avulla, mitä kaikkia tilauksia hän haluaa nähdä. Vaihtoehdot täsmäytyksen tilaan ovat täsmäytys avoin, osittain täsmäytetty, täsmäytetty sekä ylitäsmäytetty. Mikäli tarkastaja valitsee kaikki edellä mainitut tekijät, tulevat kaikki toimittajan tilaukset näkyville. Yleensä vaihtoehdot täsmäytys avoin ja osittain täsmäytetty riittävät, jotta oikea tilaus löytyy. Näiden vaihtoehtojen avulla tarkastaja löytää ne tilaukset joista ei ole täsmäytetty yhtäkään vastaanotettua riviä, tai vaihtoehtoisesti osa tilauksen riveistä on täsmäytetty, mutta tilauksen täsmäytys on silti avoin.

Mikäli lasku kohdistuu vain yhdelle tilaukselle, on tilauksen hakeminen selkeintä suoraan tilausnumeron avulla. Näin tarkastaja löytää oikean tilauksen siitä huolimatta, onko hän määritellyt toimittajaa tai täsmäytyksen tilaa. Toki jos laskulla on esimerkiksi väärä tilausnumero, joutuu tarkastaja etsimään tilausta aiempien kriteerien mukaan. Joissakin tapauksissa tarkastaja voi myös joutua valitsemaan kaikki täsmäytyksen tilat aktiivisiksi, mikäli useampi lasku kohdistuu samalle tilaukselle ja tilaus on täsmäytetty vahingossa kokonaan jo aiemmin.

Tarkastajan löydettyä oikean tilauksen, klikkaa hän sen auki painamalla riviä tilauksen kohdalla. Näin tarkastaja saa auki tilauksella olevat ostorivit. Ostorivillä on tiedot tuotteesta, tuotteen nettoyksikköhinta, tilattu määrä sekä täsmäytettävä määrä. Mikäli vastaanotossa ei tullut kuin osa tilatusta määrästä, tulee tarkastajan syöttää vastaanotettu määrä, jolloin järjestelmä jättää oikean määrän vielä avoimeksi. Juuri tämän muutoksen tekemättä jättämisen takia tilauksista voi tulla ylitäsmäytettyjä, ja täten kyseistä tilausta ei niin helpolla löytäisi seuraavan laskun kohdalla, joka kohdistuisi samalle tilaukselle.

Oikean määrän syötettyään tai vaihtoehtoisesti vastaanotetun määrän vastatessa tilattua, voi tarkastaja hyväksyä vastaanotetun rivin painamalla hyväksymispainiketta rivin vasemmassa päässä. Vaihtoehtoisesti tarkastaja voi täsmäyttää koko tilauksen, mikäli sen kaikki rivit löytyvät käsittelyn alla olevalta laskulta. Mikäli laskulla on eri tilausnumeroille kohdistuvia rivejä, tulee tarkastajan yhden tilauksen täsmäytettyään palata edelliseen valikkoon, etsiä toinen laskulla oleva tilaus ja toistaa aiemmin mainitut toimenpiteet. Kun kaikki laskulla olevat tilausrivit on täsmäytetty vastaanotettuihin tilauksiin, voi tarkastaja hyväksyä täsmäyttämisen ja siirtyä laskun tiliöimiseen, mikäli hänellä on siihen pätevyys. Mikäli tarkastajalla ei ole tähän pätevyyttä hyväksyy hän laskun oman työnsä osaltaan, jonka jälkeen lasku siirtyy seuraavaksi merkityn käsittelijän työlistalle.

Kohdeyrityksessä on aika selkeäsi määritetty eri käsittelijöiden toimirajat, ja lähes jokaiselle ostotilaukseen kohdistuvan laskun toimittajan taakse on syötetty oletuskäsittelijät. Näin pidetään huolta, että laskujen tiliöinti hoidetaan sellaisten henkilöiden kautta, joilla siihen on pätevyys.

#### 4.6 Laskujen tiliöinti ja hyväksyntä

Invoicereadyyn on syötetty kohdeyrityksen tilikartta, jonka avulla laskut tulee tiliöidä. Täsmäytetyn ostotilaukseen perustuvan laskun täsmäytetyt rivit Invoiceready tiliöi automaattisesti, jolloin hyväksyjän tehtäväksi jää näiden rivien osalta tarkistaa tiliöinnin oikeellisuus.

Yleisin virhe automaattisesti tiliöidyillä riveillä on rivin kokonaissummassa. ASWtoiminnanohjausjärjestelmään syötetyissä nimiketiedoissa ei ole määritetty ostohintaa kuin kahden desimaalin tarkkuudella, kun joillakin laskuilla sama tuote voi olla useamman desimaalin tarkkuudella. Tällöin toiminnanohjausjärjestelmään on syötettynä pyöristetty ostohinta, jolla voi olla suurikin merkitys tiliöidyn rivin summassa, riippuen siitä kuinka suuri määrä kyseistä tuotetta on tilattu. Nämä summat hyväksyjän olisi syytä muuttaa, mikäli halutaan, että tiliöidyt rivit vastaavat laskulla olevia rivejä. Lisäksi on hyvinkin tavallista, että laskulta löytyy rivejä, jotka eivät suoraan ole tilauksella olleita rivejä. Tällaisia rivejä ovat esimerkiksi erilaiset pakkaus- ja rahtikulut.

Laskun hyväksyjä huomaa laskun tiliöinnin olevan kesken, kun tiliöintiruudun alareunassa oleva arvo on jotain muuta kuin nolla. Arvon ollessa positiivinen, on laskulla yleensä vielä tiliöimättömiä rivejä tai jonkin rivin summa on pienempi kuin mitä se laskulla on. Arvon ollessa negatiivinen on yleensä jonkin rivin summa korkeampi kuin mitä se laskulla on, tai mahdollisesti täsmäytyksessä on lipsahtanut ylimääräinen rivi jota laskulta ei löydy. Myös tiliöitävien rivien arvonlisäverokoodin oikeellisuus voi vaikuttaa tiliöinnin lopputulokseen. Edellä mainittujen syiden takia kaikilla laskujen käsittelijöillä ei ole kohdeyrityksessä oikeutta tiliöidä ja hyväksyä laskuja.

Tiliöitävälle riville laskun hyväksyjä voi syöttää seuraavia tietoja: tili, kustannuspaikka, projekti, myyjä, konserniyritys, yritystunnus, verokoodi, selite sekä debet tai kredit summat. Lisäksi avoinna on valinta tiliöitävän summan verokäsittelystä.

Tiliöitävän rivin ollessa aktiivinen, hyväksyjä voi syöttää tilin numeron käsin tai vaihtoehtoisesti hakea tiliä hakutyökalun avulla. Tiliä voidaan hakea joko alkamalla syöttämään tilin numeroita tai vaihtoehtoisesti tilin numeron alle syötetyn selitteen perusteella. Tämän enempää Invoiceready ei kuitenkaan avusta, joten hyväksyjän tulee tietää ainakin suurin piirtein, mitä tiliä hän lähtee hakemaan. Ostotilauksiin perustuvissa laskuissa ei yleensä noudateta kuin yhtä kolmesta ostotilin vaihtoehdosta, jotta mahdollisilta sekaannuksilta vältytään, mutta kululaskujen osalta tilejä on runsaasti enemmän, jolloin laskun hyväksyjän todellakin tulee tietää, mille tileille kyseisen laskun rivit laitetaan, ja mitä niiden verokoodit ovat.

Kohdeyrityksessä ei käytetä kustannuspaikkaa, mutta konsernin muissa yrityksissä, joissa on myös tuotantoa, tätä tietoa käytetään erittelemään eri kustannuspaikkojen kustannuksia. Kohdeyritys ei myöskään käytä projekti, myyjä, eikä konserniyritys erittelyjä tiliöinnissään. Yritystunnus jätetään myös tyhjäksi, sillä se tieto tulee laskun perustietoihin syötetystä laskun vastaanottavan yrityksen tiedoista.

Arvonlisäveron käsittelyyn tarkoitettu koodi voidaan syöttää itse käsin tai hakea hakutyökalun avulla. Tähänkään valintaan Invoiceready ei tarjoa avustusta, vaan hyväksyjän tulee tietää oikea verokoodi. Koodien selitteet ovat kuitenkin suhteellisen selkeät, joten asiansa osaavalla hyväksyjällä ei pitäisi olla ongelmia oikean verokoodin valitsemisessa. Tämän jälkeen riville syötetään summa joko debet tai kredit puolelle, riippuen siitä onko laskun rivin summa positiivinen vai negatiivinen.

Rivin tallennettuaan Invoiceready laskee syötetyn verokoodin perusteella rivin summasta veron määrän ja siirtää sen omalle tiliöintirivilleen jolla tunnisteena toimii sama verokoodi. Nämä arvonlisäveron käsittelyrivit on syötetty Invoicereadyyn ja ne tulevat toimittajatiedosta automaattisesti tiliöintisäännön mukaan.

Invoiceready summaa kaikki samalla verokoodilla käsitellyt arvonlisäverot samalle riville. Näin laskun hyväksyjän on helppo niin halutessaan tarkistaa, onko veron määrä oikein suhteessa koko laskun loppusummaan. Kotimaisten laskujen tiliöinnissä on kuitenkin mahdollista, että veroja voi kertyä kahdelle eri riville johtuen eri verokoodeista. Kotimaisten täsmäytettyjen rivien automaattitiliöinti käyttää eri verokoodia, kuin käsin syötettävät rivit. Tällä kohdeyritys voi tarkkailla kotimaisten tilausten osalta sitä, kuinka suuri prosentuaalinen osuus kokonaisostoista kuluu erilaisten niin sanotusti ylimääräisten kustannusten kattamiseen. Tokikaan tämä ei ole ainoa tapa, jolla tätä kohdeyrityksessä seurataan.

Hyväksyjän tiliöityä laskun loppuun ja tiliöinnin erotuksen näyttäessä nollaa, voi laskun hyväksyjä hyväksyä laskun, jonka jälkeen se joko siirtyy toisen käsittelijän hyväksyttäväksi tai siirtyy odottamaan siirtoa maksatukseen.

#### 4.7 Laskujen siirto maksatukseen

Kohdeyrityksessä on määritetty henkilö, joka suorittaa käsiteltyjen laskujen siirron Invoicereadysta toiminnanohjausjärjestelmään. Tämä on keskitetty koko konsernin osalta vain yhdelle henkilölle, sekä tarvittaessa hänen sijaisellensa, jotta siirtäjä tietää, mitä hänen tulee tehdä, eikä hän tee virheitä siirrossa. Lisäksi siirron keskittäminen lisää selkeyttä, jolloin muiden konsernin yrityksien talousosaston henkilöt tietävät, kehen olla yhteydessä, mikäli laskuja ei toiminnanohjausjärjestelmästä löydy.

Laskujen siirtäjä muodostaa siirrettävän aineiston Invoicereadyn siirto maksatukseenvälilehdellä. Siirrossa on tärkeintä, että siirtäjä muistaa siirtää kaikki konsernin eri yrityksien hyväksytyt laskut. Siirtäjän on kuitenkin muistettava rajata siirrettävästä aineistosta pois ne laskut, jotka on jo aiemmin siirretty. Näin jo kertaalleen maksatukseen siirtyneet laskut eivät siirry sinne uudelleen. Invoicereadyssa on kuitenkin selkeät valinnat, ja kun siirtäjä on oppinut oikeat rajaukset, ei laskujen siirrossa Invoicereadyn puolella ole ongelmia. Siirron jälkeen siirtäjä saa näytölleen raportin josta käy ilmi ne yritykset joiden laskuja siirrettiin, kuinka monta laskua siirrettiin ja mikä oli noiden laskujen kokonaissumma.

Kohdeyrityksessä on ajastettu, että siirrettävät laskut siirtyvät kahden tunnin välein Invoicereadysta ASW- toiminnanohjausjärjestelmään, kunhan siirrettävä aineisto on ensin Invoicereadyssa muodostettu. Tämä toiminto on mahdollista suorittaa myös käsin, mikäli ilmenee kiireellinen tilanne. Jotta siirtäjä tietäisi, koska hänen on mahdollista suorittaa laskujen siirto loppuun toiminnanohjausjärjestelmän puolella, tulee hänelle sähköpostiin viesti, joka kertoo ne yritykset, joiden puolella hänellä on siirrettäviä tapahtumia toiminnanohjausjärjestelmässä. Mikäli sähköpostia ei siirtäjälle tule sen jälkeen, kun hän on aineiston Invoicereadyssa muodostanut, kertoo se yleensä, että siirrossa on tapahtunut toimintahäiriö. Tällainen tilanne on kuitenkin harvinainen ja yleensä siirto toimii moitteetta.

Toiminnanohjausjärjestelmän puolella käyttäjä siirtää kaikkien niiden yrityksien osalta laskut, joista hänelle on sähköpostiviestissä kerrottu. Mikäli siirrossa kaikki menee virheettä, saa siirtäjä siirron jälkeen ilmoituksen, että ostoreskontra ja kirjanpitotapahtumat ovat kunnossa, eivätkä näin ollen vaadi enempää toimia.

Laskujen Invoicereadyssa kirjatuissa perustiedoissa tai tiliöinneissä voi myös olla virheitä, jotka voivat johtaa siihen, että toiminnanohjausjärjestelmä kertoo siirtäjälle virheestä. Mikäli virhe on ostoreskontrassa, tulee siirtäjän korjata se myös kirjanpitotapahtumiin. Jos taas virhe on pelkästään kirjanpitotapahtumissa, ei ostoreskontraan tarvitse korjauksia tehdä.

Yleisimmät virheet joista toiminnanohjausjärjestelmä on virheellinen toimittajatunnus tai kotimaisten laskujen kohdalla virheellinen viitenumero laskulla. Viitenumeron ollessa virheellinen, tulee siirtäjän tarkistaa Invoicereadyn puolelta laskun kuvasta viitenumero. Joissakin tapauksissa siirtäjä voi joutua poistamaan viitenumerosta esimerkiksi kirjaimet pois, sillä niitä toiminnanohjausjärjestelmä ei tunne. Virheellisen toimittajatunnuksen kohdalla siirtäjän tulee varmistaa toiminnanohjausjärjestelmästä, ettei samalle toimittajalle ole useampaa tunnusta, joista vain yksi tietty on käytössä. Invoicereadyssa toimittajatiedot eivät ole saatavilla niin kattavasti kuin toiminnanohjausjärjestelmässä. Näin jo laskujen kiertoon laittaja voi vahingossa merkitä laskun toimittajatietoihin nimellisesti oikean numeron, mutta toimittajan tunnus voi silti olla väärin.

Uuden järjestelmän oltua käytössä muutaman kuukauden kohdeyrityksessä havaittiin, että Invoicereadyssa laskuille on muutettu tositepäiväksi useamman kuukauden takaisia päivämääriä. Tositepäivä on määräävä tekijä sille, mille tilikaudelle lasku ostoreskontrassa ja kirjanpitotapahtumissa sijoittuu. Ongelmana tässä on, että arvonlisäverotilitykset on tehty jo noilta aikaisemmilta kuukausilta, eikä niille näin ollen saisi tehdä enää muutoksia.

Syy miksi joillekin laskuille jouduttiin syöttämään vanhoja tositepäiviä, on yleensä se, ettei laskua ole tallennettu Invoicereadyyn. Tämä voi johtua siitä, että laskua ei ole koskaan saapunut tai se on unohtunut vastaanottajan sähköpostiin. Vaikka toimittajille lähetettiin ohjeistus laskujen lähettämisestä, lähettävät he silti laskuja suoraan yhteyshenkilöiden sähköpostiin. Tässä on riskinä se, että lasku unohtuu vastaanottajalle, eikä näin ollen etene Invoicereadyyn.

Vanhoille tilikausille laskujen kirjaamista estämään kohdeyritys kehitti ratkaisun, jossa siirtovaiheessa toiminnanohjausjärjestelmä ei hyväksy kuin kuluvan ja edellisen tilikauden tapahtumat. Sitä vanhemmissa tapahtumissa järjestelmä muuttaa tapahtuman tunnusta siten, ettei se järjestelmälle kelpaa, ja näin ollen siitä tulee virheilmoitus. Virheilmoituksen saatuaan siirtäjän tulee käydä korjaamassa virheellinen tapahtumatunnus ja tilikausi.

Siirrettyään kaikkien konsernin yrityksen laskut onnistuneesti toiminnanohjausjärjestelmässä, siirtäjän tulee vielä siirtää ostoreskontra- ja kirjanpitotapahtumakirjaukset pdf- muotoisina arkistoon talteen. Jokaiselle konsernin yritykselle on oma alakansio, jonne tiedostot siirretään, jotta ne ovat helposti löydettävissä. Arkisto on sijoitettuna konsernin yhteiselle verkkoasemalle, joten konsernin muiden yritysten taloushenkilöt pääsevät tarkastelemaan oman yrityksensä tapahtumia.

#### 4.8 Invoicereadyn lisäarvoa tuovat ominaisuudet

Baswaren Invoiceready on käytön myötä osoittautunut hyväksi hankinnaksi kohdeyritykselle. Ostolaskujen käsittelyn tehostuminen jo itsessään on tavoiteltua kehitystä, jolla toimintoja on tarkoitus saada nykyaikaisemmaksi ja tehokkaammaksi. Ostolaskujen käsittely täysin sähköisenä mahdollistaa sen, että sekä laskut että päiväkirjat ovat sähköisessä muodossa, eikä niitä näin ollen tarvitse arkistoida paperisina. Invoicereadyn yhtenä suurena lisäarvoa tuovana ominaisuutena voidaan pitää sähköistä arkistoa.

Invoicereadyn sähköinen arkisto on helppokäyttöinen ja siinä on kattavat hakukriteerit, joilla vanhojen laskujen etsintä on vaivatonta. Ainoa heikkous ilmenee siinä, että Invoiceready on hyvin tarkka eri käyttäjien oikeuksista ja tämä voi aluksi olla syy, miksi arkistohaku ei kaikilla käyttäjillä toimi täysin halutulla tavalla. Toisaalta tämä on myös hyvä ominaisuus, sillä sen avulla saadaan rajattua, mitä tietoja eri käyttäjätyypit ja käyttäjät pystyvät näkemään. Ostolaskujenkaan osalta kaikkien Invoicereadyn käyttäjien ei tarvitse kaikkia tapahtumia nähdä, sillä esimerkiksi työterveyshuollon laskut voivat sisältää henkilökohtaisiakin terveystietoja ja sosiaaliturvatunnuksia. Sen sijaan talousosaston henkilöstölle voidaan räätälöidä juuri sellaiset käyttörajat kuin tarve vaatii.

Invoicereadyn arkistohaussa käyttäjä valitsee ensin sen yrityksen, jonka laskuja hän haluaa hakea, sekä syöttää määrittäväksi kriteeriksi ostolaskut. Kohdeyrityksessä päätettiin, ettei muita laskutyyppejä kuin ostolasku oteta käyttöön, joten kaikki yritykseen ja konserniin tulevat laskut käsitellään ostolaskuina, vaikka ne olisivatkin jotakin muuta. Näiden pääkriteerin täytön jälkeen käyttäjälle aktivoituu toinen välilehti, jossa hän saa käyttöönsä paljon tarkemmat hakukriteerit. Käyttäjä voi hakea laskuja, joko laskun perustietojen tai tiliöintitietojen avulla. Yleisin käytetty hakukriteeri oli kuitenkin toimittajatieto. Toki mitä pidempään Invoiceready on ollut käytössä, sitä helpompi yksittäistä laskua on hakea, kun hakukriteerejä on useampia, kuten esimerkiksi eräpäivä. Varsinaista laskun eräpäivää ei kuitenkaan käyttäjän tarvitse tietää, vaan hän voi asettaa hakuväliksi pidemmänkin aikavälin.

Toiminnan läpinäkyvyys ja laskujen helppo seurattavuus koettiin haastatteluissa lisäarvoa antavaksi tekijäksi. Kun ennen laskut jaettiin niille henkilöille, joille ne oli osoitettu, ei talousosastolla ollut tietoa saapuneista laskuista, niiden eräpäivien noudattamisesta tai siitä, oliko laskua millään tavalla käsitelty. Invoicereadyn myötä talousosasto pystyy seuraaman yrityksensä ostolaskujen käsittelyä, ja tarvittaessa kyselemään ja muistuttelemaan käsittelijöitä, mikäli heillä roikkuu joku lasku pidemmän aikaa, tai mikäli siinä on lähestyvä tai erityisesti mennyt käteisalennus- tai eräpäivä.

Invoicereadyssa on myös saatavilla käsittelyaikoihin liittyviä raportteja, joilla kohdeyrityksen talousosasto ja johto voi seurata niin oman yrityksensä laskujen käsittelyä, kuin myös koko konsernin sisällä tapahtuvaa laskujen käsittelyä. Mikäli konsernin sisällä on suuria eroja laskujen käsittelyajoissa, voidaan näiden erojen syitä selvitellä, ja tarvittaessa parantaa toimintaa mahdollisuuksien rajoissa.

Invoiceready lähettää ajastetusti arkiaamuisin sähköpostiviestin niille kaikille käyttäjille, joilla on käsittelyä odottavia laskuja työlistallaan. Sähköpostista käy ilmi kaikki ne laskut, joita käyttäjällä on odottamassa. Tämä koettiin hyväksi muistutukseksi laskujen käsittelijöille, sillä yleensä töihin tullessaan käsittelijä avaa ja lukee sähköpostinsa. Mikäli saapuneissa viesteissä on työlista-muistutus Invoicereadylta, tietää käyttäjä heti, että hänellä on käsittelyä odottavia laskuja Invoicereadyssa. Mikäli sähköpostiviestiä ei ole tullut, ei käyttäjällä ole odottavia laskuja, tai toiminnassa on häiriö. Toki talousosaston väki käyttää järjestelmää useammankin kerran päivässä, joten heille sähköposti ei ole niin välttämätön muistutus. Mutta niille käyttäjille, joille tulee harvoin laskuja käsiteltäväksi, sähköpostiviesti koetaan hyvänä muistutuksena.

Baswaren Invoiceready on selainpohjainen ostolaskujenkäsittelyyn tarkoitettu järjestelmä, joten sen käyttö ei vaadi toimistolla olemista, vaan tarpeen vaatiessa laskuja voi käsitellä etänäkin, kunhan käyttäjältä löytyy tietokone ja internet-yhteys. Tämän suurin hyöty koetaan erityisesti kiireellisten laskujen kanssa, jolloin poissaolosta syntyvää viivästystä saadaan minimoitua.

Invoicereadyssa on myös selkeät poissaoloasetukset. Pidemmän aikaa poissa ollessaan, esimerkiksi lomien aikaan, voi käyttäjä määrittää itselleen halutun sijaisen halutulle ajanjaksolle. Näin lomalla olevalle käyttäjälle tallennetut laskut siirtyvät automaattisesti käyttäjän valitsemalle sijaiselle. Ainoat heikkoudet poissaolosijaisuuksissa ovat se, etteivät laskut siirry sijaiselle kuin vasta tallentamista seuraavana päivänä, sekä se, että sijaisuuksien ketjutus ei onnistu. Näin ollen, mikäli sijaiseksi valittu käyttäjä olisi poissa ja hän valitsisi oman sijaisensa, siirtyisivät hänen sijaiselleen vain hänen valitsijalleen tallennetut laskut. Sen sijaan ensimmäiselle poissaolijalle tallennetut laskut, jotka siirtyvät hänen sijaiselleen, eivät tälle toiselle sijaiselle siirry, vaan jäävät ensimmäisen sijaisen työlistalle roikkumaan. Tätä saadaan estettyä sillä, ettei lomalle jäävä ja sijaiseksi merkitty ainakaan lomaile samaan aikaan. Invoicereadysta on myös mobiililaitteille suunniteltu versio, mutta sen käyttö jäi kohdeyrityksessä niin vähäiseksi, ettei tästä ole kokemuksia, eikä siihen tässä tutkimuksessa enempää paneuduta.

Invoicereadyn käyttäjien lisääminen ja käyttäjätietojen sekä käsittelyrajojen helppo ja selkeä muokattavuus mainittiin myös lisäarvoa tuovana ominaisuutena. Tämän lisäksi erilaisiin käyttäjäryhmiin jakaminen sekä käyttäjäryhmien käsittelyrajojen helppo määrittäminen tuovat lisäarvoa, sillä on helpompaa, kun tarvittavat muutokset pystytään tekemään itse, eikä palveluntarjoajaan tarvitse jokaista muutosta tehdessä olla yhteydessä. Toki asetuksiin pitää käyttäjän perehtyä hyvin ensin, ennen kuin hän oppii niitä sujuvasti käyttämään.

# 5 TULOKSET

Ostolaskuprosessin muutoksen tuloksia arvioitaessa päädytään jakamaan tulokset pienempiin alakategorioihin, jotta niiden käsittelystä ja arvioista saadaan selkeämpi kuva. Tutkimuksen tulokset pohjautuvat tutkijan omaan näkemykseen, haastatteluissa ilmi käyneisiin näkökulmiin sekä osittain myös dokumentaariseen lähteeseen (tilinpäätökset). Tuloksien arvioiden perustuessa työntekijöiden näkemyksiin, ei niistä saada aukottomasti luotettavaa kuvaa, ja lopulliset muutoksen tuomat hyödyt pystytään mittaamaan paremmin pidemmän ajanjakson kuluttua. Tuloksien vertailussa apuna käytetään teoriaosuudessa ilmi tulleita seikkoja ja verrataan käytännön tuloksia niihin. Tuloksia vertailtaessa on pidettävä mielessä saavutettujen tulosten yksilöllisyys, ja seikka, että eri yrityksessä samalla prosessin muutoksella voidaan saavuttaa erilaiset tulokset.

### 5.1 Säästöt materiaalikustannuksissa

Materiaalikustannuksiksi ostolaskuprosessin osalta määriteltiin tulostamisesta, postituksesta sekä arkistoinnista johtuvat kustannukset. Tulostamisesta johtuvat kustannukset syntyivät aiemmin pelkästään sen takia, että kaikki laskut käsiteltiin ja arkistoitiin paperisena. Näin ollen, vaikka lasku olisi saapunut sähköisessä muodossa, ei siitä hyödytty. Tulostuskustannukset pitävät sisällään käytetyn paperin, musteet, tulostimen huollot sekä mahdolliset uusien tulostimien hankinnan. Tulostamiseen käytetty sähkö voidaan myös lukea välilliseksi kustannukseksi. Toki nykyäänkin osa laskuista joudutaan tulostamaan paperille ja skannaamaan manuaalisesti, mutta nämä tapaukset ovat vähentyneet, ja johtuvat yleensä laskun toimittajan ohjeiden vastaisesta menettelystä, kuten siitä, että yhdessä pdf-liitteessä on useampi lasku. Konkreettisia lukuja tulostuskulujen vähennyksestä ei tutkimusta tehdessä ollut saatavilla, vaan tulosten arviointi liittyy työntekijöiden mielikuviin. Näihin sisältyivät myös näkemykset nykyisen toiminnan ympäristöystävällisyydestä.

Postituskustannukset syntyivät konsernin sisällä tapahtuvasta laskujen lähettelystä. Aiemmin osa konsernin laskuista tarkastettiin konsernin toisessa yrityksessä, jonka jälkeen ne lähetettiin siihen yritykseen, jossa taloushallinto hoidettiin. Nykyisin laskut siirtyvät sähköisessä muodossa internetissä yritysten välillä, jolloin niiden postituksesta aiheutuneita kustannuksia ei enää synny. Säästöjen määrää on hankala määritellä konkreettisesti, sillä konsernin sisäisestä postituksesta ei ollut vertailutietoja.

Arkistointiin liittyvien kustannusten säästöt saavutetaan pisimmällä aikavälillä, sillä kirjanpitolain mukaan tilikauden tositteet on säilytettävä vähintään kuusi vuotta sen vuoden lopusta, kun kyseinen tilikausi on päättynyt (Kirjanpitolaki 1336/1997, 2 luku 10 §) Näin ollen arkiston muutos paperisesta sähköiseen tapahtuu vaiheittain seuraavan kuuden vuoden ajalla. Arkistointiin laskettavia kustannuksia ovat arkistotila ja sen ylläpidosta johtuvat kustannukset, kuten sähkö. Materiaalin arkistointiin tarvitaan myös kustannuksia aiheuttavia hankintoja, kuten mappeja yms. toimistotarvikkeita. Arkistointiin kohdistuvia kustannuksia ei ole eritelty, joten niissä saavutettavien säästöjen arviointi perustuu työntekijöiden mielipiteisiin.

# 5.2 Säästöt työajassa

Yleinen keskusteluissa ilmi noussut näkemys oli, että ostolaskujen käsittelyyn käytetty työaika lyheni, ja työ muuttui mielekkäämmäksi. Ainoastaan laskujen kiertoon laittajan mielestä hänen työtaakkansa ostolaskuprosessissa kasvoi, mikä on ymmärrettävää, sillä hänelle keskitettiin koko konsernin laskujen kiertoon laitto. Kiertoon laittajan mukaan kaksi – kolme ensimmäistä kuukautta olivat työläimmät, sillä manuaalisen työn osuus oli suurimmillaan silloin. Tämän jälkeen Baswareen syötetyt automatisoinnit alkoivat helpottaa manuaalista työtä. Kiertoon laittajan näkemys onkin, että hänellä on laskujen manuaalisen tallennuksen työmäärästä vähentynyt 50 prosenttia verrattaessa

vanhaan prosessiin. Laskutuksen muutoskirjeiden lähetys tuotti myös lisätyötä prosessin alkuvaiheessa. Kiertoon laittajan kokemuksen mukaan nykyisestä prosessista tuli rutiininomainen noin kuuden kuukauden jälkeen käyttöönotosta.

Toisen ostajan mukaan hänen oman työosuutensa määrä nousi nykyisen prosessin myötä. Tämä nousu selittyy sillä, että pelkän tarkastuksen lisäksi hänen tulee nykyään täsmäyttää ja tiliöidä omien tavarantoimittajiensa laskut. Laskun perustietojen tarkastuksen siirtymien kiertoon laittajan vastuulle vähensi kuitenkin manuaalisen työn määrää, ja työ onkin rutiininomaisempaa laskun tuoterivien tarkastusta ja niiden täsmäytystä olemassa oleviin, vastaanotettuihin ostotilauksiin.

Ostajan kokemus työajan muutoksesta ei siis ollut se, että se olisi hänen kohdallaan vähentynyt. Sen sijaan työn kuva oli muuttunut. Manuaalisen perustietojen syöttäminen jäi pois, mutta tuoterivien tarkastukseen ja täsmäytykseen käytetty työaika kasvoi. Näistä huolimatta hän koki uuden prosessin paremmaksi. Uuden prosessin paremmuutta hänen kohdallaan korosti myös mahdollisuus etätyöskentelyyn myös laskujen käsittelyn osalta. Vaikka hänellä olikin mahdollisuus käyttää toiminnanohjausjärjestelmää kotoa käsin jo aiemmin, ei laskujen käsittely onnistunut, sillä paperiset laskut olivat toimistolla. Hän myös korosti sen merkitystä, että internetissä oleva ohjelmisto on koko konsernin käytettävissä, eikä laskujen kierrätyksestä eri toimipisteiden välillä aiheudu enää tarpeetonta viivettä.

Controllerin ja atk-päällikön kanssa käydyssä keskustelussa ilmi nousivat konsernin toisessa yrityksessä tarkkuuden lisääntyminen ostotilausten kohdalla sekä manuaalisen työn vähentyminen. Ostotilausten tarkkuuden lisäyksellä koettiin saatavan säästöä työajassa, sillä laskujen täsmäyttäminen on nyt helpompaa, kun laskun riviä vastaava ostotilauksen rivi on löydettävissä, eikä sen etsintään tarvitse käyttää niin paljoa aikaa. Joissakin ostolaskuissa oli myös tehtävä muutoslaskutoimituksia, sillä toiminnanohjausjärjestelmässä saattoi olla eri ostoyksikkö, kuin mitä toimittajan laskulta löytyi.

Manuaalisen työn vähennyksellä on myös suora yhteys ostolaskuprosessiin käytettävään työaikaan. Laskujen kohdistuminen oikealle käsittelijälle, sekä tälle saapuva sähköposti koettiin työaikaa lyhentävinä tekijöinä, sillä enää laskulle ei tarvinnut etsiä oikeaa käsittelijää kuin poikkeustapauksissa (uusi toimittaja, automaattisen käsittelijän puuttuminen tai sen virheellisyys). Laskuja ei nykyään myöskään tarvitse siirtää fyysisesti henkilöltä toiselle, vaan käsittelijän vaihto tapahtuu sähköisesti muutamaa nappia painamalla.

Käytetyn työajan ja työn mielekkyyden muutoksia ei voida tarkastella konkreettisilla mittareilla, sillä sellaisia ei ole, mutta yleiskokemus nykyisestä prosessista oli tehokkaampi ja mielekkäämpi. Kirjassaan Lahti ja Salminen (2008, 59-60) käyttävät esimerkkinä Pauli Vahteran tekemiä case- tutkimuksia ostolaskuprosessin tehostumisesta. Näissä tutkimuksissa saavutettiin jopa 23 minuutin säästö yhden laskun kohdalla. Tällaisiin lukemiin kohdeyrityksessä ja -konsernissa ei päästä, sillä ostolaskuprosessi ei ole niin automatisoitu kuin Vahteran case-esimerkeissä.

#### 5.3 Säästöt käsittelyajoissa

Ostolaskuprosessin tehostamisen seurauksena oli tavoitteena, että ostolaskujen käsittelyajat lyhenisivät ja tätä kautta voitaisiin saavuttaa parempia tuloksia käteisalennusten ja viivästysmaksujen saralla. Kohdeyrityksessä ei ollut saatavilla tarkkoja tietoja vanhan ostolaskuprosessin käsittelyajoista, mutta haastatteluissa ilmi tulleiden seikkojen perusteella nykyisen toimintatavan koetaan nopeuttaneen prosessia. Erityisesti konsernitasolla käsittelyaikojen lyhennys on koettu tervetulleena parannuksena. Ennen laskut liikkuivat fyysisinä paperitulosteina yritysten välillä ja tämä aiheutti välillä pitkiäkin viivästyksiä käsittelyaikoihin. Baswaresta on saatavilla raportteja, joilla muun muassa voidaan tarkastella ostolaskujen käsittelyaikoja joko yrityskohtaisesti tai koko konsernin tasolla. Aikaisemman toimintatavan käsittelyaikojen tarkan tiedon puuttuessa, nykyisen toimintatavan käsittelyaikojen vertailukelpoisuus kärsii. Näin ollen käsittelyaikojen kehityksen muutoksien tulokset eivät ole täysin luotettavia, kun lähtötiedoille ei ole konkreettista perustetta. Sen sijaan Baswaren tarjoaman raportin avulla kohdeyrityksen on helppo seurata käsittelyaikojen kehitystä.

Käsittelyaikojen muutoksen tulisi kertautua myös saatujen käteisalennusten sekä maksettujen viivästyskorkojen määrässä. Tähän liittyen tutkimuksessa hyödynnetään saatuja vertailukelpoisia tilinpäätöstietoja vuosien 2016 ja 2017 osalta. Vertailukelpoisuutta arvioitaessa on kuitenkin huomioitavat seikka, ettei uusi ostolaskuprosessi ollut käytössä koko vuotta 2017, vaan sen käyttöönoton ajankohta vaihteli yrityskohtaisesti konsernin sisällä. Käyttöönoton ajankohta ja mahdolliset uuden toimintatavan käynnistymisvaikeudet vaikuttavat saatujen tulosten luotettavuuteen. Luotettavampana vertailutietona toimisivat sellaiset tilikaudet, joissa ensimmäisessä olisi noudatettu pelkästään vanhaa prosessia ja toisessa pelkästään uutta prosessia. Tämä ei kuitenkaan tutkimuksen ajankohdan vuoksi ole mahdollista, joten tutkimuksessa on hyödynnettävä käytettävissä olevia vertailutietoja.

Tilinpäätöksiä tarkasteltaessa huomataan, että konsernissa ei paljoa makseta viivästyskorkoja. Vuoden 2016 tilinpäätöksessä maksettujen viivästyskorkojen summa koko konsernin osalta oli 2264,52€. Viivästyskorkojen pääasialliset syyt olivat periaate siitä, että tilaukseen perustuvat ostolaskut maksetaan vasta sitten, kun laskulla oleva tavara on saatu. Muita syitä olivat kierron hitaus sekä mahdollinen laskujen unohtaminen tai katoaminen. Vuoden 2017 tilinpäätöksessä maksettujen viivästyskorkojen summa oli 884,20€ joka on 1380,32€ vähemmän kuin vuonna 2016. Prosenteissa maksettuja viivästyskorkoja onnistuttiin vähentämään 60,95%. Kohdeyrityksen controllerin mukaan tämä oli oikea suunta, mutta tavoitteena on, ettei viivästyskorkoja jouduttaisi maksamaan ollenkaan. Tämä on ymmärrettävää, sillä viivästyskorot ovat täysin turha kuluerä, joka voidaan välttää sillä, että ostolaskujen käsittely hoidetaan ammattimaisesti ja aikataulussa. Yrityskohtaisesti maksetut viivästyskorot vähenivät kaikissa paitsi yhdessä konsernin yrityksessä. Tämän yrityksen kohdalla, jossa summa kasvoi, puhutaan rahallisesti niin pienestä summasta, että se voi tulla yhden laskun viivästyksestä.

Konsernin yrityksissä on tavanomaista, että tavarantoimittajien kohdalla on sovittu erilaisista maksuehdoista. Liiketoiminnassa pyritään siihen, että toimittajien kanssa saataisiin neuvoteltua maksuehtoihin lyhyempään maksuaikaan perustuva käteisalennus. Käteisalennuksen määrä ja maksuaika vaihtelevat toimittajan kanssa tehdyn sopimuksen mukaan, mutta yleensä laskun loppusummasta saa tietyn prosenttiosuuden alennusta, mikäli laskun maksaa lyhyemmässä ajassa kuin mitä laskun eräpäivä osoittaa. Baswaren ominaisuutena on myös laskujen näyttäminen työlistalla siten, että laskun eräpäivänä näytetään aikaisin, sovittu maksupäivä. Näin ollen työlistalla olevassa näkymässä laskulla näkyy "eräpäivänä" aluksi käteisalennuspäivä, mikäli maksuehto on laskun toimittajan kanssa sovittu. Mikäli laskua ei käsitellä käteisalennuspäivään mennessä, muuttuu se automaattisesti laskun oikeaksi eräpäiväksi. Tämä on selkeää edistystä vanhaan toimintatapaan, sillä itse laskulla mahdollinen maksuehto voi olla pienemmällä fontilla kirjattu, eikä tarkastaja välttämättä huomioi laskulta muuta kuin eräpäivän. Invoicereadyn myötä laskun käsittelijä näkee maksuehdon mukaisen päivämäärän laskun "eräpäivänä", jolloin se aktivoi häntä käsittelemään laskun aikaisemmin.

Tätä ennakko-olettamusta vastoin oli kummallista huomata, että saatujen käteisalennusten määrässä tilikausien 2016 ja 2017 välillä tapahtui negatiivinen muutos. Vuonna 2016 saatujen käteisalennusten määrä oli 325 434,01€ ja vuonna 2017 322 921,31€. Muutos ei ollut suuri, mutta silti sen suunta oli väärä. Rahallisesti puhuttiin 2512,70€ erotuksesta, joka prosenteiksi muutettuna oli 0,77% vähemmän kuin vuonna 2016. Samalla on huomattava, että ostojen kokonaissumma konsernin tasolla nousi 518 813,74€, joka prosentteina vastasi 3,03% kasvua. Tällä sekä edellä mainituilla seikoilla uuden prosessin käyttöönotosta sekä käytön aloittamisen haasteista negatiivisen muutoksen analysointi saa kattavampaa perustelua. On esimerkiksi mahdollista, että saatuja käteisalennuksia saavutettiin vähemmän jo sinä aikana, kun uutta toimintatapaa ei ollut käytössä.

Toimitusten viivästymisen vaikutus konsernin maksuperiaate huomioiden vaikuttaa myös saatujen käteisalennusten määrään. Toimituksen viivästykset johtuvat joko toimittajasta riippuvista tekijöistä, tai rahdinkuljettajasta johtuvista tekijöistä. Näistä viivästyksistä johtuvista kuluista vastaanottava yritys ei periaatteessa ole velvollinen vastaamaan, mutta käytännössä näiden todeksi näyttäminen olisi liian hankalaa ja aikaa vievää toimintaa, että näistä syistä johtuvat käteisalennusten saamattomuus on vain hyväksyttävä. Toki jos puhutaan jatkuvista ongelmista toimituksissa tai rahdin kuljetuksessa, tulee näihin epäkohtiin puuttua, sillä ei voida olettaa, että vastaanottavan yrityksen tulisi näiden aiheuttamista ongelmista yksin kärsiä. Toimitusten viivästymiseen liittyy myös muita liiketoiminnallisia ongelmia liittyen jälleenmyyntiin ja asiakastyytyväisyyteen, mutta näihin seikkoihin tässä tutkimuksessa ei pureuduta.

Vanhojen toimittajien poisjäänti sekä uusien toimittajien saaminen voi vaikuttaa saatuihin käteisalennuksiin, kuten myös ostojen kohdistuminen toimittajakohtaisesti. Vaikka kokonaisostot ovat nousseet, ei sillä ole suoraa yhteyttä siihen, että saatujen käteisalennusten määrän tulisi nousta samassa suhteessa. Voi olla, että ostoja on syntynyt enemmän sellaisille toimittajille, joiden kanssa ei ole sovittu mahdollisista käteisalennuksista ja samalla sellaisten toimittajien osalta, joilla on hyvät maksuehdot neuvoteltuna, ostojen kokonaismäärä on laskenut. Saatujen käteisalennusten määrää kasvattaakseen tulisi käteisalennuksia seurata toimittajittain, ja tarpeen mukaan yrittää neuvotella uusia, ostajalle edullisempia maksuehtoja.

Kokonaisuutena katsottuna on vielä mahdotonta arvioida käsittelyajoissa saavutettuja muutoksia pohjautuen saatuihin lukuihin, mutta yleiskokemus muutoksesta oli, että käsittelyajat olisivat lyhentyneet, ja sitä kautta säästöjen saanti käteisalennusten ja viivästyskorkojen muodossa olisi tavoitettavissa.

# 5.4 Tavoitteista tuloksiin

Muutoksen tavoitteiksi haastatteluissa lueteltiin muun muassa seuraavia tekijöitä:

- Laskujen kierron nopeutus
- Laskun näkyvyyden parannus
- Prosessin vastaaminen volyymin kasvuun
- Tiliöinnin täsmällisyys
- Sähköinen arkistointi

Laskujen kierron nopeudesta vanhalla prosessilla ei ollut saatavilla tarkkoja tietoja. Nykyisen prosessin, Baswaren Invoicereadyn avulla tällaiset raportit saadaan. Baswaren raporttityökalun huonona puolena on kuitenkin se, ettei raportin aikaväliä voi manuaalisesti valita, vaan se pohjautuu koko siihen aikaan, kun laskut on Invoicereadyn kautta käsitelty. Positiivisena seikkana raportista saa halutessaan joko yrityskohtaisen raportin laskujen käsittelyajasta, tai vaihtoehtoisesti koko konsernin kattavan raportin. Raportista kävi ilmi, että suurin osa (90,6 prosenttia) laskuista käsiteltiin maksimissaan 14 päivän sisällä siitä, kun se oli Invoicereadyyn tallennettu. Saatuihin raportteihin ja controllerin omaan mielikuvaan pohjautuen ostolaskujen kierron nopeutuksessa oli onnistuttu, mutta yhä sitä voi parantaa.

Laskun näkyvyyden koetaan parantuneen merkittävästi. Ennen laskusta ei ollut tietoa muilla, kuin laskun tarkastajalla vasta silloin, kun lasku syötettiin ostoreskontraan. Nykyisin talousosasto saa tiedon laskusta siinä vaiheessa, kun lasku tallennetaan Invoicereadyyn. Näin talousosaston ja erityisesti laskujen maksatuksesta vastaavan henkilön on helpompi seurata kierrossa olevia laskuja ja niiden käteisalennus- sekä eräpäiviä. Tarvittaessa hän voi kysellä tai hoputtaa laskujen käsittelijöitä kierrossa olevista laskuista, joiden eräpäivä lähestyy. Ostolaskujen näkyvyys korostuu myös tapauksissa, joissa lasku tarkastetaan konsernin toisen yrityksen työntekijöiden osalta. Näissä tapauksissa tieto laskusta saatiin vasta siinä vaiheessa, kun laskut postitettiin taloushallintoa hoitavan yrityksen toimipisteelle.

Prosessin tehokkuuden vertaaminen kohonneeseen volyymiin ei konkreettisilla mittareilla onnistu. Koetaan kuitenkin, että uusi prosessi tehostaa ostolaskujen käsittelyä, jolloin sillä on myös helpompi vastata kohonneeseen volyymiin. Konsernin kokonaisostothan nousivat 518 813, 74€ joka vastasi 3,03% osuutta. Invoicereadysta saatujen raporttien mukaan konsernissa oli vastaanotettu 7199 laskua aikavälillä 13.3.2017 – 31.12.17. Pyöreästi arvioiden vastaanotettujen laskujen määrä vuositasolla olisi noin 10.000 laskun luokkaa. Mikäli prosessin muutoksella saatu ajansäästö olisi Pauli Vahteran case-esimerkin mukainen jopa 23 minuuttia per lasku, olisi kokonaistyöajansäästö 10.000 laskun osalla 230.000 minuuttia, joka on 159 päivää, 17 tuntia ja 20 minuuttia. Toki tällaiseen lukemaan ei konsernissa päästä, mutta jos työajan säästö olisi vaikkapa kolme minuuttia per lasku (mikä on hyvinkin alakanttiin oleva arvio), olisi säästö 30.000 minuuttia, eli 20 päivää ja 20 tuntia. Yleisen käsityksen, jonka mukaan ostolaskujen käsittely on tehostunut ja prosessiin käytetty työaika on vähentynyt, voidaan todeta, että nykyinen prosessi pystyy vastaamaan volyymin kasvun aiheuttamiin haasteisiin, sekä kattamaan Baswaren käytöstä aiheutuneet alkuinvestoinnit sekä kuukausittaiset käyttäjämaksut.

Tiliöinnin täsmällisyyden koetaan parantuneen oikean käsittelyketjun ja täsmäytyksen tuottaman automaattitiliöinnin myötä. Aikaisemmin laskut tarkastettiin oikeiden käsittelijöiden toimesta, mutta tiliöijillä ei välttämättä ollut tietoa, mihin ostolaskujen rivit tulisi kohdistaa. Tästä johtuen esimerkiksi leipomon lasku saatettiin kohdistaa kokouskustannuksiin, vaikka se saattoikin olla henkilökunnalle järjestettyyn virkistystapahtumaan liittyvä kustannus. Nykyisin lasku tarkastetaan, täsmäytetään ja jopa tiliöidään laskun oikean vastaanottajan toimesta, joten laskun tarkastaja on laskusta tietoinen. Käsittelyketjun oikeellisuuden ansiosta kyseinen lasku myös kiertää sellaisen henkilön kautta, jolla on pätevyys laskujen tiliöintiin. Näin tarkastajan toimesta syntyneet virheet tilin valinnassa tai arvonlisäveron käsittelyssä saadaan korjattua, ennen kuin lasku siirtyy ostoreskontraan ja pääkirjanpitoon.

Sähköisen arkistoinnin koetaan tehostaneen erityisesti talousosaston työskentelyä. Sähköinen arkisto koetaan myös paljon mielekkäämmäksi, kun puhutaan tietojen hakemisesta arkistosta. Edeltävän ostolaskuprosessin aikaiset ostolaskut tuli tarvittaessa etsiä arkistohuoneesta mapista tositenumeron avulla. Invoicereadyyn tallennettuja laskuja käyttäjä pystyy hakemaan tämän tutkimuksen luvussa 4.8 esille tuomien tapojen avulla. Tilintarkastaja oli myös ollut erittäin tyytyväinen ostolaskuprosessin muutokseen ja sähköisen arkiston käyttöön.

# 5.5 Miten prosessia voisi vielä parantaa

Vaikka nykyinen prosessi koetaankin paremmaksi, ei se täydellinen ole vielä, eikä välttämättä tule koskaan olemaankaan. Keskusteluissa esille nousseita teemoja prosessin parannuksesta olivat mm:

- Automaattitäsmäytys ja -hyväksyntä
- Oikeat hyväksyjäketjut
- Tuotteella hakeminen täsmäytyksessä

Automaattinen täsmäytys ja hyväksyntä Invoicereadysta löytyy, mutta sitä ei kohdeyrityksessä keskusteluihin mennessä oltu kokeiltu, eikä se käytännössä toimisi, sillä sen vaatimuksena olisi, että vastaanotettu ostotilaus ja lasku vastaisivat täydellisesti toisiaan. Yleensä vastaanotossa saapuu tuotteita useilta eri tilausnumeroilta, jolloin myös laskulta löytyy useampi tilausnumero, eikä täsmäyttämisen automatisointi näin ollen nykyisillä resursseilla onnistu. Automaattinen hyväksyntä kululaskuille on mah-

dollinen automaattitiliöinnin (joka on manuaalisesti oletukseksi syötetty) avulla, kunhan sille on määritetty oikeat vaihtelurajat. Keskusteluja käytäessä laskut hyväksyttiin käsin mahdollisten virheiden välttämiseksi, vaikka automaattitiliöintejä controller oli joillekin toimittajille manuaalisesti tallentanut.

Oikeat hyväksyjäketjut toimittajille saadaan vain käsin syöttämällä toimittajatietojen alle. Ajan myötä näiden oikeellisuuden osuus saadaan sille tasolle, että laskujen tallentaminen oikeille käsittelijöille on täysin automatisoitua pois lukien muutokset henkilöstössä tai uudet toimittajat, joiden kohdalla käsittelijät on kerran manuaalisesti tallennettava toimittajan oletustietoihin. Joissakin laskuissa voi myös olla, ettei siihen ole selkeästi merkitty laskun oikeita käsittelijöitä. Nämä tilanteet eivät kuitenkaan ole prosessin kehittämisestä riippuvaisia, vaan johtuvat alkuperäisesti toimittajan heikosti täyttämästä laskusta. Ainoa tapa parantaa näitä tapauksia, olisi varmistaa, että jokaisessa vastaanotetussa laskussa olisi oikeat ja riittävät vastaanottajan tiedot.

Tuotteen nimikkeellä hakemisen täsmäytysvaiheessa hyödylliseksi koki kohdeyrityksen toinen ostaja. Hänen mukaansa kaikilla toimittajan laskuilla ei ole tilausnumeroa selvästi merkittynä, jolloin hänen täytyy etsiä laskua toimittajatiedon perusteella. Hänellä sattuu olemaan sellainen toimittaja, jolta hän voi saada useamman kymmentä laskua viikon aikana, joten lisäkriteerit oikean laskun hakemiseen olisivat tarpeen. Keskustelujen aikaan tällaista mahdollisuutta Invoicereadysta ei kuitenkaan löytynyt, vaan hänen tuli etsiä oikea tilaus toiminnanohjausjärjestelmän puolelta ensin. Täsmäytyksessä näkyi kuitenkin jokaisen vastaanotetun tilauksen summa, jota vertaamalla laskun loppusummaan, pystyttiin oikeaa täsmäytettävää tilausta hakemaan helpommin.

# 6 YHTEENVETO

Yhteenvedossa pohditaan tutkimusta menneenä ilmiönä. "Pohdinnassa voidaan erottaa seuraavat osat: miten tutkimus toteutui yleisellä tasolla, tutkimuksen luotettavuus, palaute teoriaan ja uudet tutkimusaiheet" (Kananen 2017, 18).

#### 6.1 Tutkimuksen toteutuminen yleisellä tasolla

Yleisellä tasolla tutkimus toteutui hieman kaksijakoisesti. Kohdeyrityksessä työskentelyn, ja tutkimuksen raportin kirjoittamisen välillä on kulunut aikaa, joten työskennellessä ilmi nousseita asioita on pitänyt palauttaa muistista. Toisaalta verrattain pitkä työskentelyaika tutkittavan aiheen parissa, riittävät muistiinpanot sekä mahdollisuus tarkastella nykyistä prosessia myös työskentelyjakson jälkeen, ovat mahdollistaneet tutkimuksen empiirisen osan mieleen palauttamisen. Tutkimusta olisi voinut tehdä enemmän jo työn ohessa, mutta silloin se ei tuntunut mahdolliselta. Työskentelyjaksolla tuli kuitenkin tehtyä tarvittavat aineiston keräämiset, jotta raportin kirjoittaminen saatiin käyntiin työskentelyjakson loputtua. Suunniteltuun aikatauluun verrattuna työ on edistynyt hitaammin, mutta se tulee valmiiksi ennen viimeisintä määräaikaa, joten siltä pohjalta tutkimuksen kanssa onnistuttiin pysymään aikataulussa. Tutkijan mielestä tutkimuksen teko sujui yleisesti ottaen riittävän hyvin, vaikka suunnitellussa aikataulussa ei pysyttykään. Tutkimuksen valmistumisen viivästyksellä tutkimuksen lopputuloksesta saatiin valmiimpi ja hiotumpi kokonaisuus, sillä lisäaika on tuonut lisäresursseja käydä työtä läpi uudestaan mahdollisten virheiden korjaamiseksi.

#### 6.2 Tutkimuksen luotettavuus

Tieteellisen työn luotettavuutta tarkastellaan luotettavuuskäsitteiden, reliabiliteetin ja validiteetin, avulla. Reliabiliteetti tarkoittaa sitä, että tutkimusten tulokset ovat pysyviä ja validiteetilla varmistetaan, että tutkimuksessa tutkitaan oikeita asioita. (Kananen 2017, 175.) Kuten tutkimuksessa aiemmin on todettu, ei tutkimuksen tuloksia täysin voida yleistää niin, että samat tulokset saavutettaisiin myös toisessa yrityksessä. Tämä johtaa tutkimuksen reliabiliteetin horjuntaan. Ei voida väittää, että saavutetut tutkimustulokset pätisivät kohdeyrityksessä tai -konsernissa enää esimerkiksi kahden vuoden kuluttua, sillä toimintaympäristö ja toimintatavat voivat kokea muutoksen. Näin saattoi jopa käydä jo siinä vaiheessa, kun tutkija lopetti työskentelyjaksonsa kohdeyrityksessä. Tutkijan rooli uudessa prosessissa tuli siirtää toisille henkilöille, eivätkä heidän toimintatapansa ja rutiininsa ole täsmälleen samat kuin mitä tutkijalla oli. Voi olla,

että tutkijan rooli on jouduttu hajottamaan useammalle henkilölle, mikä varmasti tuo muutoksia prosessin eri vaiheisiin. Myös ajan kulumisella ja teknologian kehityksellä voi olla vaikutusta tutkimustulosten pysyvyyteen (reliabiliteettiin). On täysin mahdollista, että kohdeyrityksessä on opittu uusia asioita, joilla parantaa ostolaskuprosessia, tai voi olla, että palveluntarjoajan mahdollinen ohjelmistopäivitys on muuttanut prosessissa käytettävää ohjelmistoa. Tutkimuksen tulokset perustuvatkin vain sille ajalle, jona tutkija työskenteli kohdeyrityksessä. Tutkija uskoo, että tutkimuksesta saataisi täysin samat tulokset, mikäli se uusittaisiin täysin samoissa olosuhteissa kuin alkuperäinen tutkimus suoritettiin, mutta pieninkin muutos olosuhteissa voi vaikuttaa tutkimuksen tuloksiin.

Tutkimuksen validiteettia tarkastellessa huomio kiinnittyy ensimmäisenä lähdemateriaalin niukkuuteen. Sähköisestä taloushallinnosta tutkija huomasi, ettei kirjallista materiaalia ole erityisen paljoa tarjolla, minkä lisäksi ne toistavat samoja asioita. Ainut eroavaisuus joka sähköistä taloushallintoa käsittelevissä teoksissa ilmeni, oli seikka, milloin teos oli kirjoitettu. Sähköinen ja digitaalinen taloushallinto ovat jatkuvassa kehityksessä, ja teknologiset muutokset sekä kehittyminen henkilöstön osaamisessa ovat suuressa roolissa, kuinka hyvin yritykset sähköistä taloushallintoa hyödyntävät. Kehityksestä johtuen myös aiheesta oleva kirjallisuus vanhenee merkittävän nopeaan tahtiin. Yleiset teoriat kyllä ovat pysyviä, mutta uudet ratkaisut muuttavat nykytilannetta jatkuvasti. Ostolaskuprosessia koskevaa kirjallisuutta ei erikseen ole, vaan ostolaskuprosessi on osana kirjanpidon kokoomateoksia, tai taloushallinnon kehityksestä kertovia teoksia.

Tutkimusmenetelmiä käsitteleviä teoksia olisi myös voinut olla enemmän, mutta Kanasen teos täytti kaikki ne vaatimukset, joita laadullisen tutkimuksen perusteluun tarvitaan. Vallin ja Aaltolan teos toimi tähän hyvänä tukiteoksena, joka varmisti samoja teorioita, mitä Kananen omassa teoksessaan esitteli.

Baswaresta kertovaa materiaalia oli haasteellista löytää. Yleinen informaatio Basware Oyj:stä oli saatavilla heidän internet-sivuillaan löytyneestä vuoden 2017 vuosikertomuksesta. Cloudscanista ja Invoicereadysta yleisesti kertovia julkisia oppaita ei ole, vaan kyseiset oppaat on saatu Baswaren edustajalta. Oppaat ovat saatavilla Baswaren asiakkaille, joten niistä ei enempää tämän tutkimuksen yhteydessä julkaista.

Empiirisen osan validiteettia arvioitaessa huomio kiinnittyy aineistonkeruumenetelmiin. Aineistonkeruumenetelmät ovat tutkijan valinta, ja niiden validiteetti perustuu tutkijan perusteluihin siitä, miksi hän on kyseisiä menetelmiä käyttänyt (Kananen 2017, 173). Osallistuva havainnointi on ilmiselvä valinta, sillä tutkijalla on sen avulla erittäin hyvä käsitys sekä omasta, että työyhteisönsä työskentelystä ostolaskujen parissa. Tämä ei yksistään kuitenkaan riitä, sillä tutkijalla ei ole niin paljoa kokemusta työskentelystä vanhan ostolaskuprosessin aikana.

Tämän takia teemahaastattelu oli luonteva valinta, sillä sen avulla kyettiin haastattelemaan vanhan ostolaskuprosessin parissa työskennelleitä henkilöitä. Suuntaa antava kysymyslomake (Liite 1) annettiin haastateltaville ennakkoon, jotta heillä olisi mahdollisuus halutessaan kirjoittaa mieleen nousevia seikkoja muistiin. Varsinainen haastattelu oli kuitenkin enemmän vapaata keskustelua. Vaikka keskustelussa onkin riskinä, että aiheesta saatetaan eksyä, on se paljon luontevampi tapa olla vuorovaikutuksessa haastateltavan kanssa, ja näin haluttuihin kysymyksiin saadaan luontevammat, monipuolisemmat ja syvällisemmät vastaukset. Keskustelujen äänittämisellä varmistettiin, että kaikki saatiin taltioitua, ja näin raporttia kirjoittaessa pystyttiin palaamaan käytyihin keskusteluihin. Toki ostolaskuprosessista keskusteltiin työyhteisön kesken muulloinkin, kun haastatteluiden aikaan ja tutkija myös työskentelyjaksonsa loppuaikana keskusteli runsaasti controllerin kanssa, jotta mahdolliset aukot tutkijan tiedoissa saatiin täytettyä.

Tämän lisäksi suurin aineisto tutkijan tietopohjaan syntyi päivittäisen työskentelyn yhteydessä. Prosessissa mukana olo, oma rooli muutoksessa sekä muutoksen jälkeisessä työskentelyssä ovat korvaamaton aineistonkeruumenetelmä. Tutkijalla on kokemusta kohdeyrityksen sekä osittain myös -konsernin ostolaskuprosessista 14 kuukauden ajalta, josta uusittu prosessi on ollut käytössä 11 kuukautta.

Haastateltavat valittiin siten, että ostolaskuprosessista saataisiin mahdollisimman kattava kokonaiskuva. Kiertoon laittajan rooli nykyisessä ostolaskuprosessissa on merkittävä, sillä hänen vastuullaan on koko prosessin alkupään toiminnot. Nämä ovat myös ne toiminnot jotka tutkijalle itselleen olivat vieraimmat, sillä tutkijan rooli ostolaskujen käsittelyssä oli vuorossa vasta myöhemmissä vaiheissa. Tästä syystä kiertoon laittajan työn seuraamisella sekä keskustelulla oli erittäin suuri merkitys siinä, että laskujen kiertoon laiton osuudesta saatiin totuudenmukainen ja kattava.

Toisen ostajan valinnalla saatiin toinen näkökulma ostolaskuprosessiin ostajan näkökulmasta. Tutkija toimi ostajana kohdeyrityksessä, joten on hyvä, että tutkimuksessa ostajan kokemukset prosessin muutoksesta eivät ole pelkästään tutkijan omia. Toisaalta on muistettava, että tutkijan rooli nykyisessä ostolaskuprosessissa on kokonaisuudessa suurempi kuin mitä toisen ostajan rooli, joten myös tällä seikalla voi olla vaikutusta ostajien näkemyksiin ostolaskujen käsittelystä.

Controllerin ja atk-päällikön haastattelujen piti alun perin olla yksilöhaastatteluja, mutta aikataulullisista syistä näistä muodostui yksi parihaastattelu. Parihaastattelu osoittautui erittäin hyväksi, sillä keskustelusta tuli monipuolisempaa, ja näkemyksistä syvällisempiä, sillä tilanteessa oli mahdollista kommentoida, mitä toinen oli sanonut. Useamman henkilön yhtäaikainen haastattelu on parempi vaihtoehto silloin kun halutaan saada kattavampi kokonaisuus. Riskinä useamman henkilön keskustelussa on aiheesta eksyminen, tai mahdollisesti yhden henkilön keskustelun johtaminen, jolloin muiden mielipiteet voivat jäädä taka-alalle. Parihaastattelussa tällaista ei ilmennyt, vaan useammalla henkilöllä saavutettiin vain positiivisia lisiä keskustelun sisältöön.

Controllerin valinta haastateltavaksi oli selviö, sillä hänellä oli kattavin kokonaisnäkemys vanhasta ostolaskuprosessista. Hän kykeni myös kertomaan muutoksen tarpeesta ja tavoitteista. Atk-päällikön näkemykset toivat lisäarvoa teknisten asioiden ilmi tuomisen muodossa. Myös atk-päällikön tiivis osallistumien muutoksen suunnitteluun, järjestämiseen ja käyttöönottoon olivat arvokas lisä. Vaikka tutkija oli omalta osaltaan mukana muutosta käsittelevissä palavereissa, ei hän ollut mukana alusta alkaen. Myöskään tutkijan puhtaasti teknisten asioiden tietotaso ei ole sillä tasolla, että hän niistä olisi voinut kertoa ilman atk-päälliköltä saatua tukea.

Tutkimuksen luotettavuutta parantaakseen tutkimus on ennen julkistamista luetettu sekä Baswaren edustajalla, että myös kohdeyrityksen controllerilla. Tämä oli jo aiemmin sovittu järjestely, jolla varmistetaan tutkimuksen empiirisessä osiossa esitettyjen seikkojen oikeellisuus, sekä varmistetaan se, että tutkimuksessa ei esiinny sellaisia tietoja, joiden julkistamista edellä mainitut tahot eivät suo.

# 6.3 Tutkimuksen arvo toimeksiantajalle

Tutkimuksen arvoa arvioitaessa on otettava huomioon edellä mainittu seikka tulosten yksilöllisyydestä. Tutkimuksen suurin arvo kohdistuukin juuri toimeksiantajalle. Tutkimuksen avulla he saavat tietoa ostolaskuprosessinsa kehityksestä, ja voivat kehittää toimintaansa edelleen, jotta haluttuihin tuloksiin päästään. Muille tutkimus antaa käytännön esimerkin tutkimuksen aiheena olleesta ostolaskuprosessista.

Tutkimuksen tulokset ovat yksilöllisiä, mutta suuntaa antavia, ja muut yritykset voivat hyödyntää tutkimuksen tuloksia päätöksenteon tukena, mikäli he miettivät ostolaskujen käsittelynsä tehostamista. Mikäli aiheesta tehdään myöhemmin vastaavanlainen tutkimus, voi kyseisen tutkimuksen tutkija vertailla saamiaan tuloksia tämän tutkimuksen tulosten kanssa.

# LÄHTEET

Basware Cloudscan käyttöopas 2.0 (käytettävissä vain Baswaren asiakkaille)

Basware Invoiceready käyttöopas 2.0 (käytettävissä vain Baswaren asiakkaille)

Baswaren vuosikertomus 2017. Viitattu 24.4.2018. https://vuosikertomus.basware.fi/vuosi-2017/etusivu/Basware\_Vuosikertomus-2017.pdf

Helanto, L, Kaisaniemi, T, Koskinen, K, Kuntola, K & Siivola, M. 2013. Taloushallinto. Nyt. Espoo: ProCountor International Oy.

Jakovaara, M-M. 2015. Ostolaskujen sähköisen käsittelyn mahdollisuus kohdeyrityksessä. AMK-opinnäytetyö. Satakunnan ammattikorkeakoulu. Viitattu 27.4.2018. http://urn.fi/URN:NBN:fi:amk-201505045847

Kananen, J. 2017. Laadullinen tutkimus pro graduna ja opinnäytetyönä. Jyväskylä: Jyväskylän ammattikorkeakoulu.

Kirjanpitolaki 30.12.1997/1336 muutoksineen.

Lahti, S & Salminen, T. 2008. Kohti digitaalista taloushallintoa. Helsinki: WSOYpro.

Lahti, S & Salminen, T. 2014. Digitaalinen taloushallinto. Helsinki: Sanoma Pro

Valli, R & Aaltola, J. 2015. Ikkunoita tutkimusmetodeihin 1. 4.painos. Jyväskylä: Ps Kustannus.

Vantamo, M. 2014. Ostolaskuprosessin kehittäminen kohdeyrityksessä. AMKopinnäytetyö, Satakunnan ammattikorkeakoulu. Viitattu 27.4.2018. http://urn.fi/URN:NBN:fi:amk-2014100214419

Varanka, P, Mäkikangas, P, Hyypiä, M, Jalonen, S & Samppala, A. 2017. Digitalous – Opas sähköisen taloushallinnon käyttöönottajille. Turku: Turun ammattikorkeakoulu.

# LIITE 1

# **Muutokset ostolaskujen käsittelyssä.**

Miksi muutos päätettiin tehdä?

Oliko ajankohta suunniteltu etukäteen?

Millaisia tavoitteita muutoksella oli saavuttaa?

Muuttuiko päivittäinen työskentelysi muutoksen myötä? Miten?

Koetko nykyisen toiminnan paremmaksi?

Haluaisitko muuttaa nykyistä toimintaa? Mitä ja miten?

Miten arvioisit muutoksen tuomia tuloksia verrattuna tavoitteisiin? Onko jo konkreettisia tuloksia saatavilla?